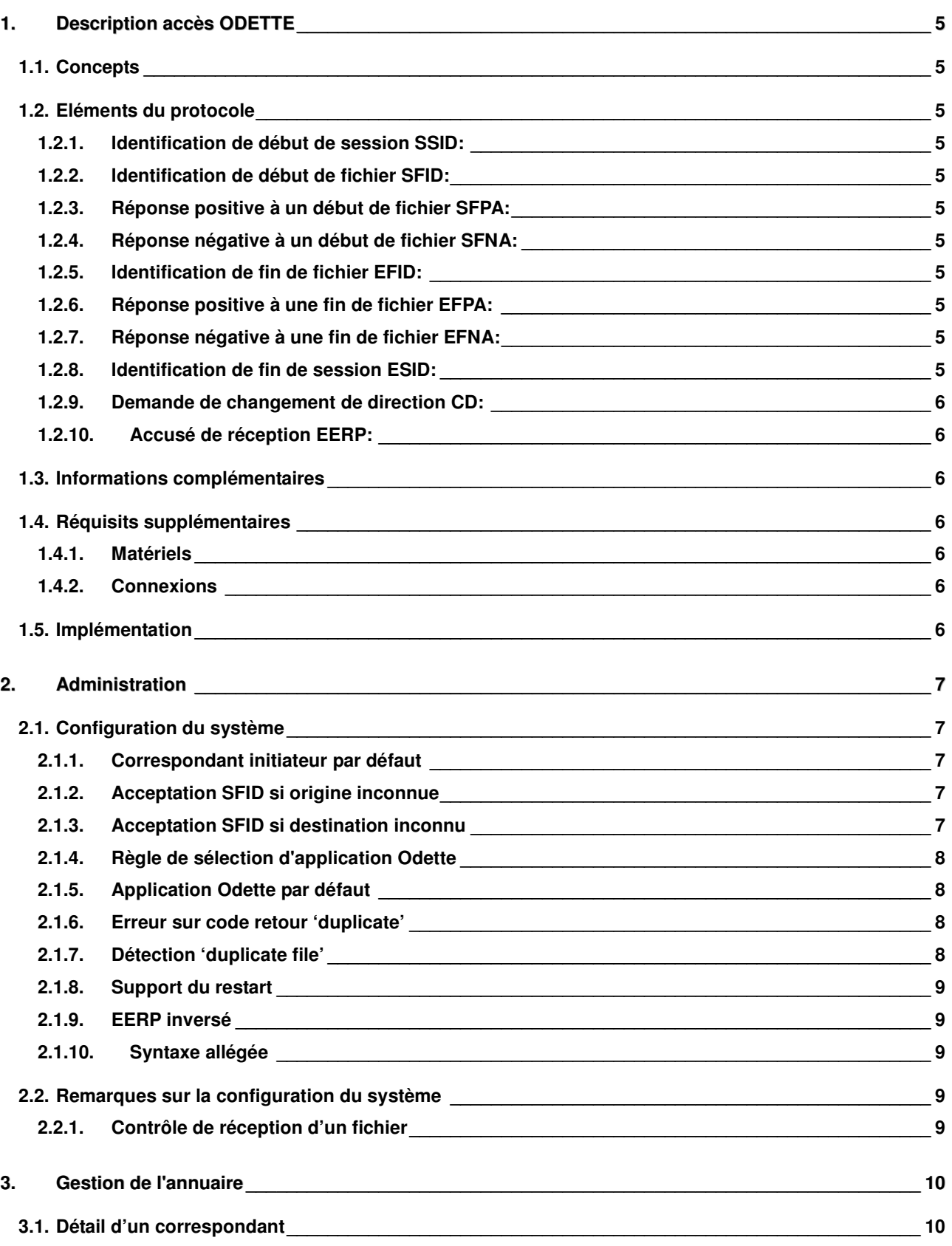

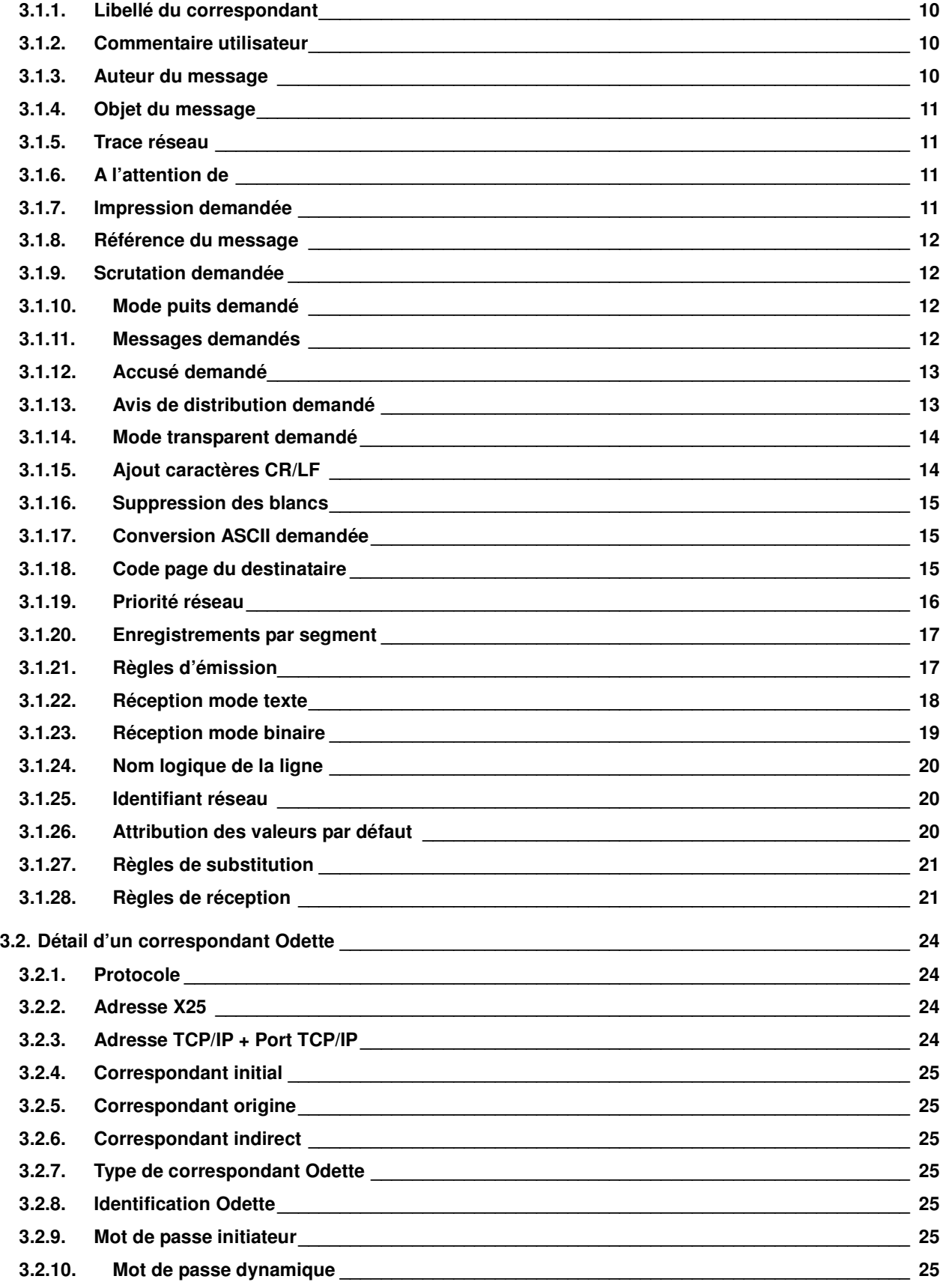

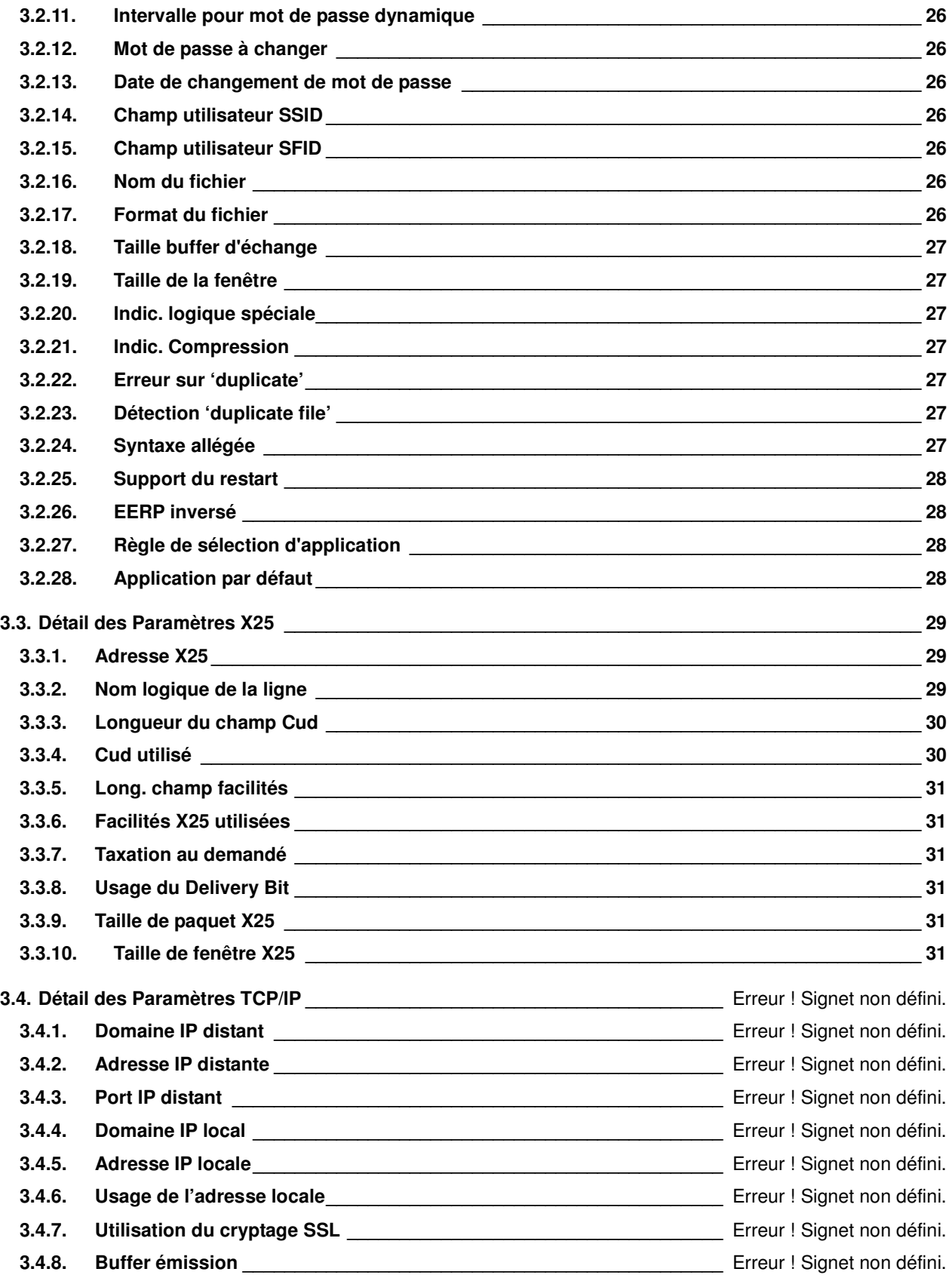

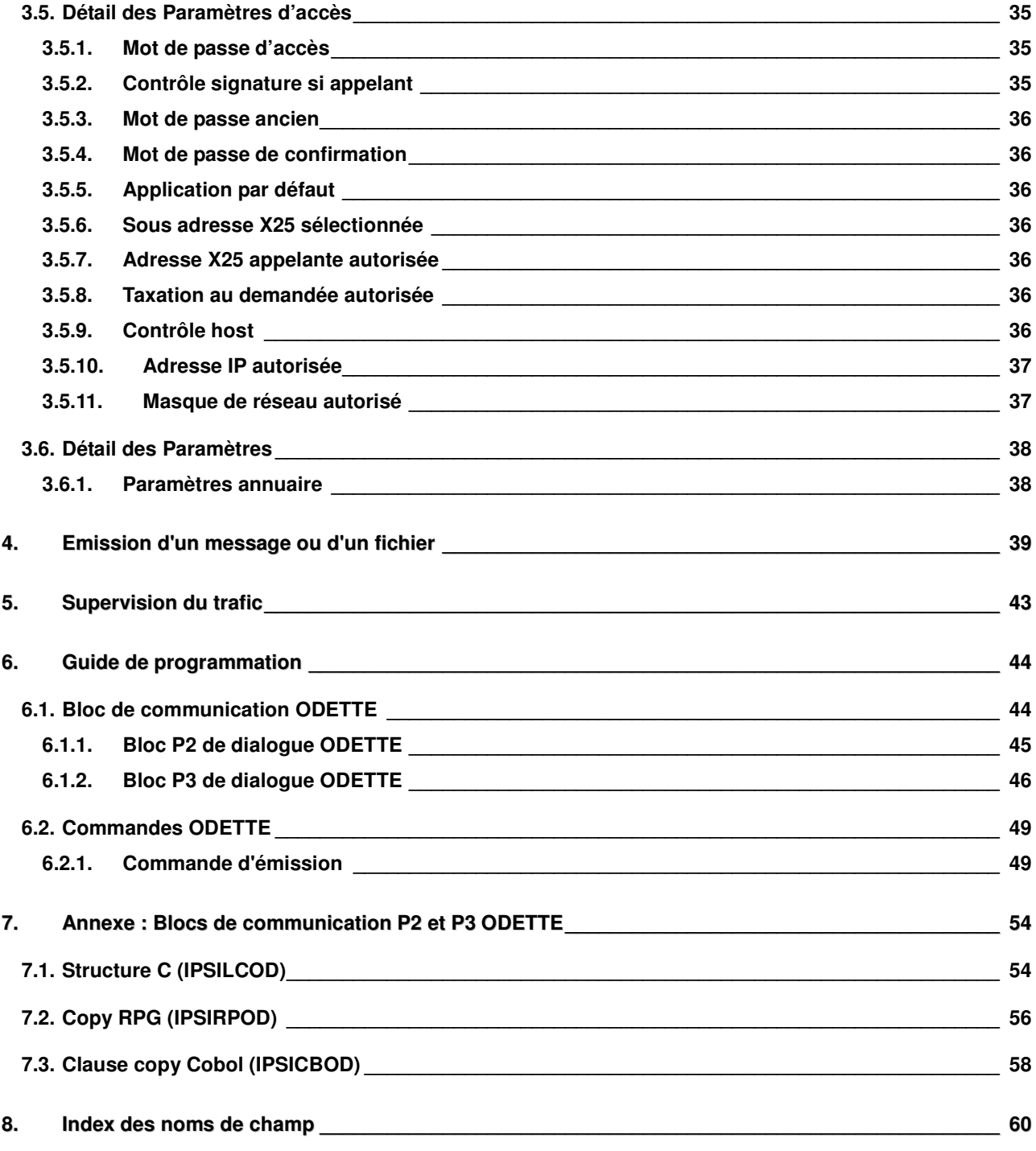

# Description accès ODETTE

#### 1.1. Concepts

Le protocole **ODETTE** (Organisation de Données Echangées par TéléTransmission en Europe) de transfert de fichier est adopté par l'ensemble des pays regroupés dans l'organisation **ODETTE**, dont **GALIA** est un correspondant en France.

Ce protocole consiste en:

- un standard international (**X25** natif) pour les trois premières couches du modèle **OSI**, ou un accès **TCP/IP**
- un protocole propre à **ODETTE** pour les couches 4 à 7 du modèle OSI.

Le protocole définit le dialogue qui s'instaure entre deux sites, à l'aide de messages qui respectent un enchaînement rigoureux:

# 1.2. Eléments du protocole

#### 1.2.1. Identification de début de session SSID:

L'appelant communique son code d'identification, son mot de passe, la taille de son buffer, son mode émission ou réception, sa compression et son option de redémarrage. La communication est établie lorsque l'appelé répond par sa propre identification.

#### 1.2.2. Identification de début de fichier SFID:

L'interlocuteur qui a demandé la main doit préciser le fichier qu'il va envoyer avec ce message comprenant le nom du fichier, la date et l'heure, la destination finale, le format et la taille d'enregistrement, la taille du fichier et la position de redémarrage éventuel.

# 1.2.3. Réponse positive à un début de fichier SFPA:

Le receveur indique son accord et précise uniquement le numéro du premier enregistrement demandé (zéro au début).

#### 1.2.4. Réponse négative à un début de fichier SFNA:

Si le receveur n'est pas prêt à recevoir le fichier, il indique la raison codée et la possibilité de réessai éventuel.

#### 1.2.5. Identification de fin de fichier EFID:

Lorsque la transmission du fichier est terminée, l'expéditeur précise le nombre d'enregistrements et d'octets transmis.

#### 1.2.6. Réponse positive à une fin de fichier EFPA:

Le receveur confirme la bonne réception du fichier et demande éventuellement la main en faisant une demande de changement de direction.

#### 1.2.7. Réponse négative à une fin de fichier EFNA:

Le receveur précise la raison codée de la mauvaise réception.

#### 1.2.8. Identification de fin de session ESID:

Lorsqu'un des interlocuteurs est certain qu'il n'y a plus rien à transmettre des deux côtés, il coupe la communication.

# 1.2.9. Demande de changement de direction CD:

Ce message permet de prendre la main ou de la donner.

#### 1.2.10. Accusé de réception EERP:

Ce message sert à confirmer à l'expéditeur que le fichier envoyé est parvenu à son destinataire final, qui n'est pas toujours le correspondant appelé (cas des Réseaux à Valeur Ajoutée par exemple). Est alors spécifié à l'expéditeur le nom du fichier, la date et l'heure, la destination finale et le format d'enregistrement.

**TBT/400** permet d'échanger des fichiers (envoi et réception) directement avec un correspondant ou à travers un Réseau à Valeur Ajoutée (par exemple **GEIS**) disposant d'un accès en protocole **ODETTE**.

Suivant les règles de ce protocole, **TBT/400** peut être appelant ou appelé.

#### 1.3. Informations complémentaires

Vous trouverez des informations complémentaires sur les sites Web

- > Groupe Odette http://www.odette.org/
- Galia http://www.galia.com/
- > Généralités OFTP http://www.oftp.net/
- Sur TBT/400 http://www.tbt400.com/
- $\triangleright$  Sur IPLS http://www.ipls.fr/

# 1.4. Réquisits supplémentaires

#### 1.4.1. Matériels

Pour l'option **ODETTE X25**, aucun matériel spécifique n'est à prévoir.

Pour l'option **ODETTE X32**, un modem **X32** est nécessaire.

Pour l'option **ODETTE TCP/IP**, un réseau local est nécessaire, ouvert sur le monde **ENX**, **ANX** ou Internet.

#### 1.4.2. Connexions

Pour l'option **ODETTE X25**, vous devez bien sûr disposer au niveau de votre **IBM AS/400** d'une connexion et d'un abonnement **TRANSPAC**, avec au minimum 1 CVC disponible pour **TBT/400**.

Pour l'option **ODETTE X32**, vous devez disposer d'une connexion téléphonique avec un modem **X32**.

Si vous utilisez une connexion **X32**, vous devez également demander un identifiant **ID32** auprès de **TRANSPAC**, en remplissant un formulaire que vous avez à demander auprès de l'agence Transpac de votre région

Pour l'option **ODETTE** en **TCP/IP**, votre **IBM AS/400** doit être connecté à un réseau supportant le protocole **TCP/IP** *(nous consulter pour plus d'informations)* 

#### 1.5. Implémentation

Pour utiliser cette option, vous devez donc définir par les menus appropriés (voir le **Guide d'Administration du Système**) la ou les lignes **X25** ou **X32**, les applications et files d'attente utiles (si ce n'est déjà fait), et les paramètres généraux **Odette**.

# 2. Administration

Les menus du système, tels que présentés dans le **Guide d'Administration du Système**, sont complétés par les différents menus spécifiques à l'option, détaillés ci-après.

# 2.1. Configuration du système

Dans la configuration du système, à partir du paramétrage des serveurs, en sélectant l'option paramétrage **Odette**, vous obtenez les choix suivants:

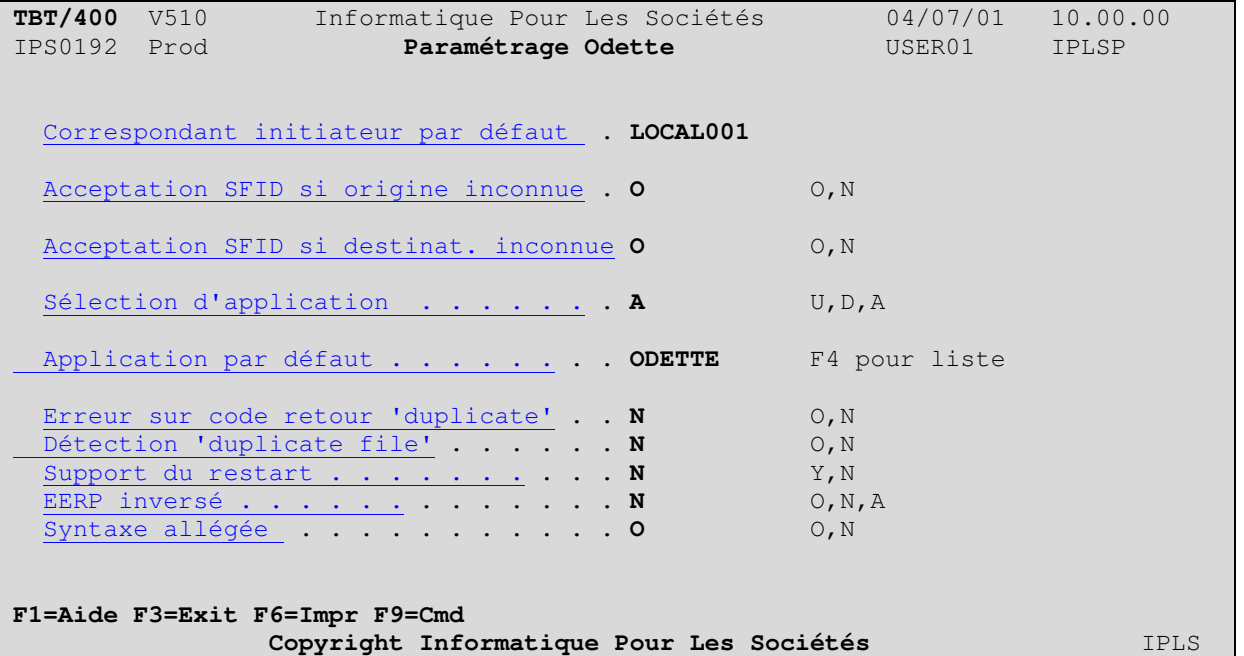

Ce menu, utile uniquement pour l'option **Odette**, permet de définir le paramétrage des options prises par défaut, propres au protocole **Odette**.

# 2.1.1. Correspondant initiateur par défaut

Rubrique **ODABIN** : Nom du correspondant initiateur attribué par défaut lors d'une émission **Odette**, si ce dernier n'est pas spécifié lors de la demande d'émission. Ce nom de correspondant doit être défini dans l'annuaire.

# 2.1.2. Acceptation SFID si origine inconnue

Rubrique **ODORGI** : Spécifie le comportement de **TBT/400** en réception de fichiers d'origine (au sens **Odette**) inconnue. Voir Contrôle de réception d'un fichier pour les précautions à prendre si cette fonction est active.

Si un fichier d'origine inconnue est accepté, **TBT/400** créera une entrée dans l'annuaire de la forme *ZZZZaaaammjjhhmmsscc*. (ou EDIZaaaammjjhhmmsscc si le MultiTBT est actif).

- **O TBT/400** accepte les messages dont l'origine est inconnue (trame **SFID**)
- **N TBT/400** refuse les messages dont l'origine est inconnue (trame **SFID**)

# 2.1.3. Acceptation SFID si destination inconnu

Rubrique **ODDESI** Spécifie le comportement **de TBT/400** en réception de fichiers de destinataire (au sens **Odette**) inconnu. Voir Contrôle de réception d'un fichier pour les précautions à prendre si cette fonction est active.

Si un fichier de destination inconnue est accepté, **TBT/400** créera une entrée dans l'annuaire de la forme *ZZZLaaaammjjhhmmsscc*.

- **O TBT/400** accepte les messages dont le destinataire est inconnu (trame **SFID**)
- **N TBT/400** refuse les messages dont le destinataire est inconnu (trame **SFID**)

# 2.1.4. Règle de sélection d'application Odette

Rubrique **ODAPSL** En réception, permet d'associer une règle de sélection d'**application** au fichier reçu:

- **U** Nom d'application pris dans le **champ User SFID**,
- **D** Nom d'application pris dans le **champ Nom du Fichier**,
- **R** La logique s'applique sur le **correspondant destinataire**
- **A** Nom d'application imposé.

Ce paramètre existe au niveau global, et au niveau de chaque correspondant (le niveau global servant de valeur par défaut).

# 2.1.5. Application Odette par défaut

Rubrique **ODAPDF** Nom de l'application pris par défaut lors d'un message entrant **Odette**, si l'ensemble de toutes les règles de sélection d'application n'a pas abouti.

Ce paramètre existe au niveau global, et au niveau de chaque correspondant (le niveau global servant de valeur par défaut).

#### 2.1.6. Erreur sur code retour 'duplicate'

Rubrique **ODDPEM** Lorsque **TBT/400** a fini d'émettre un fichier, il envoie une trame **EFID**, et s'attend en retour à une trame **EFPA** ou **EFNA**. Si le retour est différent, (cas d'une coupure par exemple), il est impossible de connaître l'état du fichier distant. Lors d'un nouvel essai, **TBT/400** envoie la trame **SFID**, et peut recevoir une trame de refus **SFNA** avec comme raison **'duplicate file'**. Ce paramètre précise le comportement de **TBT/400** dans ce cas (et seulement dans ce cas ). De plus, si le correspondant est déclaré comme gérant les duplicate, **TBT/400** assurera l'unicité des clés **Odette** de fichier.

Attention, certains réseaux détectent en réception les 'duplicate', mais sont parfaitement capables d'en envoyer !!!

- **O TBT/400** considère le fichier émis
- **N TBT/400** considère le fichier en erreur

Ce paramètre existe au niveau global, et au niveau de chaque correspondant (le niveau global servant de valeur par défaut).

#### 2.1.7. Détection 'duplicate file'

Rubrique **ODDPRE** Lorsque **TBT/400** reçoit un fichier ( trame **SFID** ), il peut vérifier l'unicité de celui-ci (sur les critères : nom, date, heure, origine, destinataire .du fichier). Si le fichier a déjà été reçu, une réponse **SFNA** ayant comme raison 'duplicate file' sera envoyée. Voir Contrôle de réception d'un fichier pour les précautions à prendre si cette fonction est active.

**O** La détection est active

**N** La détection est inactive

Ce paramètre existe au niveau global, et au niveau de chaque correspondant (le niveau global servant de valeur par défaut).

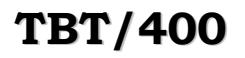

#### 2.1.8. Support du restart

Rubrique **ODREST Odette** permet l'implémentation du restart. Le choix résulte d'une négociation lors de la phase de signature (échange des **SSID**). Lorsque **TBT/400** a l'initiative de la connexion (appel sortant), cette rubrique précise le support ou non de cette fonction. Cette information est issue du correspondant direct, ou du correspondant indirect si celui-ci est présent. Lorsque **TBT/400** subit la connexion (appel entrant), cette rubrique permet de refuser la fonction si elle a été demandée par l'appelant

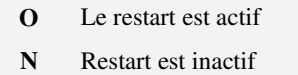

Le paramètre présent ici au niveau global, existe également au niveau de chaque correspondant (le niveau global servant de valeur par défaut).

#### 2.1.9. EERP inversé

Rubrique **ODEEIN** En protocole **Odette**, la confirmation de réception d'un fichier est l'objet d'une trame **EERP** qui reprend les mêmes éléments que la trame **SFID**. Certaines implémentations ont croisé les champs 'origine' et 'destination'. Ce paramètre précise si l'**EERP** est "inversé" ou non. Certains réseaux (**TELEPAC** par exemple) exigent un **EERP** dit inversé, ce qui est non conforme pour d'autres (Homologation **Galia** par exemple). De plus, certaines implémentations (pas de nom…) s'explosent en réception d'**EERP**.

A noter que **TBT/400**, en réception d'un **EERP**, admet indifféremment les deux logiques (dite normale et inversée)

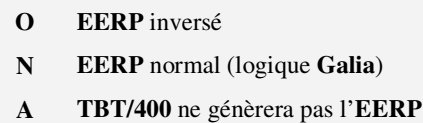

Ce paramètre existe au niveau global, et au niveau de chaque correspondant (le niveau global servant de valeur par défaut).

# 2.1.10. Syntaxe allégée

Rubrique **ODSYNT** En protocole **Odette**, certains serveurs ne respectent pas totalement la syntaxe. Ce paramètre permet de simplifier les contrôles réalisés par **TBT/400** en réception de trames et donc de devenir moins intransigeant. Le contrôle rigoureux (logique **Galia**) est un motif de blocage sur **TSAI**

**O** Contrôle moins 'rigide'

**N** Contrôle rigoureux

Ce paramètre existe au niveau global, et au niveau de chaque correspondant (le niveau global servant de valeur par défaut).

#### 2.2. Remarques sur la configuration du système

Les paramètres précédents sont des **paramètres globaux**. Ils sont disponibles pour une première mise en service (installation initiale de **TBT/400**), mais il est **très risqué** de les altérer ultérieurement.

Par défaut, **TBT/400** est 'souple'; ceci permet une installation aisée du progiciel. Il est possible de 'durcir' les contrôles pour satisfaire aux besoins de sécurité ou d'homologation sur les divers réseaux.

# 2.2.1. Contrôle de réception d'un fichier

L'activation d'un des contrôles de réception peut engendrer l'émission d'une trame '**SFNA**' (Refus de fichier) en réponse à la trame '**SFID**' (Annonce de fichier). Il appartient , en principe, à l'émetteur du dit fichier de détecter cette réponse ; Malencontreusement, bien des émetteurs ne suivent jamais leurs transmissions. Il y a donc risque de perte de fichiers sans que personne ne s'en rende compte. Ces options de contrôle ne doivent être activées qu'après s'être assuré du suivi en place chez les correspondants. Il est, par ailleurs, possible de monitorer par le programme de traitement d'alertes (voir le **Guide d'Administration du système**), mais la mise en œuvre n'est pas immédiate….

Version 510 modifié le 25/06/2008 Copyright Informatique Pour Les Sociétés

# 3. Gestion de l'annuaire

# 3.1. Détail d'un correspondant

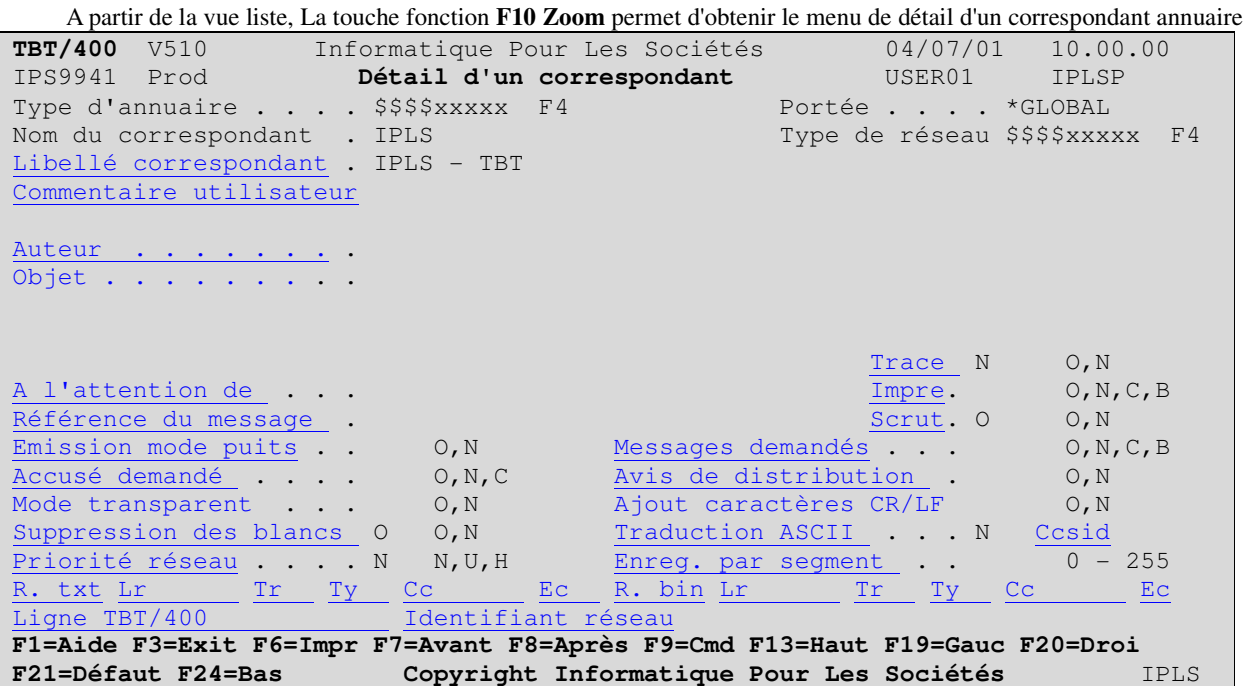

Les 5 premiers champs reprennent les informations déjà saisies. Seuls le nom et le libellé du correspondant peuvent être modifiés ici. Une modification du nom dupliquera le correspondant dans l'annuaire.

L'usage de la touche **F21** permet de basculer du mode mise à jour au mode visualisation des valeurs par défaut, et ainsi de voir les paramètres retenus par **TBT/400**.

Les champs suivants définissent les paramètres d'appel du correspondant:

# 3.1.1. Libellé du correspondant

Rubrique **LIBANN** Libellé libre définissant un correspondant.

Ce champ participe aux règles d'attribution des valeurs par défaut.

# 3.1.2. Commentaire utilisateur

Rubrique **COMUSR** Ce champ contient un commentaire utilisateur libre pour usage éventuel par l'applicatif ; il ne part effectivement sur le réseau qu'en protocole **TBT** (protocole propriétaire orienté transferts entre **AS/400** servant en particulier à la télémaintenance **IPLS**).

Ce champ participe aux règles d'attribution des valeurs par défaut.

Ce champ participe aux règles de substitution.

L'annuaire définit une valeur par défaut, modifiable par les interfaces d'émission.

# 3.1.3. Auteur du message

Rubrique **AUTHOR** Ce champ précise le nom de l'auteur du message. Selon les protocoles, ce champ peut être réellement émis ou être de type documentaire uniquement. Il est transmis sur les réseaux en protocole **Atlas400**, **X400**, **Graphnet** et **TBT**.

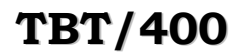

Ce champ participe aux règles de substitution.

L'annuaire définit une valeur par défaut, modifiable par les interfaces d'émission.

#### 3.1.4. Objet du message

Rubrique **OBJECT** Précise l'objet du message, c'est à dire permet d'indiquer brièvement le contenu du message. Selon les protocoles, ce champ peut être réellement émis ou être de type documentaire uniquement. Il est transmis sur les réseaux en protocole **Atlas400**, **X400**, **Graphnet** et **TBT.** 

Ce champ participe aux règles d'attribution des valeurs par défaut.

Ce champ participe aux règles de substitution.

Ce champ participe aux règles de réception.

L'annuaire définit une valeur par défaut, modifiable par les interfaces d'émission.

#### 3.1.5. Trace réseau

Rubrique **TRARES** Demande une trace réseau pour ce correspondant. La trace se matérialise par un 'snap' hexadécimal de toutes les données échangées. En appel sortant, la totalité de la trace est prise ; en appel entrant, seules les données reçues après l'identification du correspondant seront tracées(le début des échanges n'est donc pas tracé) .

**O** La trace est demandée

**N** Aucune trace n'est active

Ce champ participe aux règles d'attribution des valeurs par défaut.

#### 3.1.6. A l'attention de

Rubrique **ATTENT** Ce champ précise l'utilisateur visé par le message émis.. Selon les protocoles, ce champ peut être réellement émis ou être de type documentaire uniquement. Il est transmis sur les réseaux en protocole **Atlas400**, **X400**, **Graphnet** et **TBT.** 

Ce champ participe aux règles d'attribution des valeurs par défaut.

Ce champ participe aux règles de substitution.

L'annuaire définit une valeur par défaut, modifiable par les interfaces d'émission.

#### 3.1.7. Impression demandée

Rubrique **IMPDEM** Ce champ permet de spécifier l'impression du fichier après émission. La valeur par défaut dépend du type de destinataire, et est définie dans le paramétrage global de **TBT/400** (paramétrage des demandes d'impression). L'impression sera faite dans l' 'Output queue' (au sens **OS/400**) du Job émetteur de la demande.

- *IMPDET* définit la valeur par défaut pour les destinataires de type Télex.
- *IMPDEF* définit la valeur par défaut pour les destinataires de type Télécopie.
- *IMPDEA* définit la valeur par défaut pour les destinataires autres (EDI par exemple).
	- **O** Impression systématique
	- **N** Aucune impression
	- **C** Impression conditionnelle (si transfert en erreur)
	- **B** Impression conditionnelle (si transfert réussi)

Ce champ participe aux règles d'attribution des valeurs par défaut.

L'annuaire définit une valeur par défaut, modifiable par les interfaces d'émission.

# 3.1.8. Référence du message

Rubrique **REFMSG** Précise la référence du message, propre à l'utilisateur. . Selon les protocoles, ce champ peut être réellement émis ou être de type documentaire uniquement. Il est transmis sur les réseaux en protocole **Atlas400**, **X400**, **Graphnet** et **TBT.** 

Ce champ participe aux règles d'attribution des valeurs par défaut.

Ce champ participe aux règles de substitution.

L'annuaire définit une valeur par défaut, modifiable par les interfaces d'émission.

# 3.1.9. Scrutation demandée

Rubrique **SCRDEM** Précisé dans l'annuaire, ce paramètre n'intervient que pour les protocoles **OFTP** et **PeSIT**.

En **Odette**, ce paramètre précise l'usage d'un vidage implicite de boîte lors d'une émission.

En **PeSIT**, ce paramètre demande une récupération multiple lors d'une connexion de récupération de fichier ; dans ce cas, **TBT/400** boucle sur la récupération jusqu'à l'obtention d'un code retour non nul (mode vidage de boîte). Il y a un risque de boucle éternelle si le correspondant ne détruit pas le fichier après émission.

Pour les protocoles **Atlas400** et **Graphnet**, ce paramètre est défini au niveau de la boîte aux lettres.

Ce champ participe aux règles d'attribution des valeurs par défaut.

L'annuaire définit une valeur par défaut, modifiable par les interfaces d'émission.

# 3.1.10. Mode puits demandé

Rubrique **PUIDEM** Ce paramètre demande l'utilisation du 'chaînage de message' lors d'une émission. Un message émis avec l'option mode puits à non sera toujours émis de manière isolée (une communication s'identifiant au transfert d'un message).

> **O** Le mode puits est actif **N** Le mode puits est désactivé

Pour les protocoles **Atlas400** et **Graphnet**, ce paramètre est défini au niveau de la boîte aux lettres.

Ce champ participe aux règles d'attribution des valeurs par défaut.

L'annuaire définit une valeur par défaut, modifiable par les interfaces d'émission.

# 3.1.11. Messages demandés

#### 3.1.11.1. Message break demandé

Rubrique **BRKDEM** Ce paramètre demande l'émission d'un message **OS/400** après l'envoi du fichier ; la valeur par défaut dépend du type de destinataire, et est définie dans le paramétrage global de **TBT/400** (paramétrage des demandes d'impression). Le message sera déposé dans la 'message queue' (au sens **OS/400**) de l'utilisateur émetteur de la demande.

- *BRKDET* définit la valeur par défaut pour les destinataires de type Télex.
- *BRKDEF* définit la valeur par défaut pour les destinataires de type Télécopie.
- *BRKDEA* définit la valeur par défaut pour les destinataires autres (EDI par exemple).
	- **O** Un message est systématiquement émis
	- **N** Il n'y a jamais de message d'émis
	- **C** Un message sera émis en cas d'erreur
	- **B** Un message sera émis en cas de bon acheminement

Ce champ participe aux règles d'attribution des valeurs par défaut.

L'annuaire définit une valeur par défaut, modifiable par les interfaces d'émission.

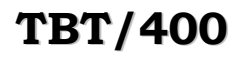

#### 3.1.11.2. Message opérateur demandé

Rubrique **OPRDEM** Ce paramètre demande l'émission d'un message **OS/400** après l'envoi du fichier ; la valeur par défaut dépend du type de destinataire, et est définie dans le paramétrage global de **TBT/400** (paramétrage des demandes d'impression). Le message sera déposé dans la 'message queue' (au sens **OS/400**) '**QSYSOPR'**.

- *OPRDET* définit la valeur par défaut pour les destinataires de type Télex.
- *OPRDEF* définit la valeur par défaut pour les destinataires de type Télécopie.
- *OPRDEA* définit la valeur par défaut pour les destinataires autres (EDI par exemple).
	- **O** Un message est systématiquement émis
	- **N** Il n'y a jamais de message d'émis
	- **C** Un message sera émis en cas d'erreur
	- **B** Un message sera émis en cas de bon acheminement

Ce champ participe aux règles d'attribution des valeurs par défaut.

L'annuaire définit une valeur par défaut, modifiable par les interfaces d'émission.

#### 3.1.11.3. Message log demandé

Rubrique **HSTDEM** Ce paramètre demande l'émission d'un message **OS/400** après l'envoi du fichier ; la valeur par défaut dépend du type de destinataire, et est définie dans le paramétrage global de **TBT/400** (paramétrage des demandes d'impression). Le message sera déposé dans la 'message queue' (au sens **OS/400**) '**QHST'**, c'est à dire l'historique du système**.**

- **O** Un message est systématiquement émis
- **N** Il n'y a jamais de message d'émis
- **C** Un message sera émis en cas d'erreur
- **B** Un message sera émis en cas de bon acheminement

Ce champ participe aux règles d'attribution des valeurs par défaut.

L'annuaire définit une valeur par défaut, modifiable par les interfaces d'émission.

#### 3.1.12. Accusé demandé

Rubrique **ACKDEM** Ce paramètre précise si l'application émettrice désire recevoir un accusé d'acheminement de **TBT/400**. Ce concept d'accusé d'acheminement est un concept **TBT/400**, qui n'a rien à voir avec le concept d'avis de distribution qui est un concept réseau.

- **O** Un accusé d'acheminement est systématiquement émis
- **N** Il n'y a jamais d'accusé d'acheminement
- **C** Un accusé d'acheminement sera émis en cas d'erreur de transfert

Ce champ participe aux règles d'attribution des valeurs par défaut.

L'annuaire définit une valeur par défaut, modifiable par les interfaces d'émission.

# 3.1.13. Avis de distribution demandé

Rubrique **AVIDIS** Ce paramètre précise si l'avis de distribution réseau est demandé. Ce paramètre n'a de sens que pour les réseaux réalisant une 'indirection' (cas des **RVA** par exemple). Il est significatif en **Atlas400**, **X400**, **Graphnet** et **Odette**. Lorsqu'il n'y a pas de surcoût lié à cette option, **TBT/400** le demande systématiquement (**Graphnet** par exemple) ; dans le cas contraire, la valeur par défaut est **N**. Pour **Odette**, cette notion est alignée sur la notion d'**EERP** de ce protocole (la réception d'un **EERP** est considérée comme une réception d'avis de distribution positif).

**O** Un avis de distribution est demandé

Version 510 modifié le 25/06/2008 Copyright Informatique Pour Les Sociétés

**N** Il n'y a pas d'avis de distribution.

Ce champ participe aux règles d'attribution des valeurs par défaut.

L'annuaire définit une valeur par défaut, modifiable par les interfaces d'émission.

# 3.1.14. Mode transparent demandé

Rubrique **TYPTRN** Les protocoles **Atlas400** et **X400** admettent deus modes de transfert ; le mode dit **transparent** (encore nommé mode **binaire**), et le mode dit **non transparent** (encore nommé mode **texte**, ou mode **IA5**). Ce paramètre permet de définir le mode utilisé ; par ailleurs, pour l'envoi de **télécopies** par **Atlas400**, le mode dit transparent est considéré comme une émission en mode '**Postscript**', **TBT/400** généralisant ce concept en l'ensemble des télécopies (**Graphnet** en particulier). En **Atlas400**, le mode non transparent est un mode '7 Bits' ; il est de fait incompatible avec des transferts **Ebcdic** , ou avec l'utilisation de caractères accentués.

**O** Le mode transparent est utilisé

**N** Le mode transparent n'est pas utilisé.

Ce paramètre participe aux règles d'émission.

Ce champ participe aux règles d'attribution des valeurs par défaut.

L'annuaire définit une valeur par défaut, modifiable par les interfaces d'émission.

# 3.1.15. Ajout caractères CR/LF

#### 3.1.15.1. Ajout de CR/LF après chaque enregistrement

Rubrique **CRLDEM** Ce paramètre demande à **TBT/400** l'ajout d'un séparateur après chaque enregistrement émis ; tous les enregistrements du fichier émis sont concernés par ce paramètre, à l'exception du dernier ; le sort de celui-ci est conditionné par le paramètre suivant (**CRLFIN**).

- Pour les protocole **Etebac** et **PeSIT**, la valeur par défaut est '**N**'.
- Pour le protocole **Odette**, la valeur par défaut est '**O**' pour un transfert en mode texte, '**N**' dans les autres cas.
- Pour les autres protocoles celle-ci dépend du type de transmission ; si le mode transparent est utilisé, la valeur par défaut est '**O**', s'il n'est pas demandé, la valeur par défaut est '**N**'.
	- **O** CR/LF est ajouté.
	- **I** LF/CR est ajouté.
	- **C** CR est ajouté.
	- L LF est ajouté.
	- **N** Pas de séparateur d'ajouté.

Ce paramètre participe aux règles d'émission.

Ce champ participe aux règles d'attribution des valeurs par défaut.

L'annuaire définit une valeur par défaut, modifiable par les interfaces d'émission.

#### 3.1.15.2. Ajout de CR/LF en fin de fichier

Rubrique **CRLFIN** Ce paramètre est lié au paramètre précédent (CRLDEM). Il n'a de sens que si celui-ci est différent de '**N'** ; il précise l'application du paramètre CRLDEM après le dernier enregistrement. La valeur par défaut est toujours '**N**', à l'exception des transferts en **Odette** et **PeSIT** en mode fixe, auquel cas le défaut est '**O**'.

**O** CRLDEM s'applique au dernier enregistrement.

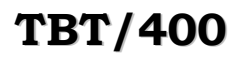

**N** CRLDEM ne s'applique pas au dernier enregistrement

Ce paramètre participe **aux règles d'émission**.

Ce champ participe aux règles d'attribution des valeurs par défaut.

L'annuaire définit une valeur par défaut, modifiable par les interfaces d'émission.

# 3.1.16. Suppression des blancs

Rubrique **SPADEM** Ce paramètre précise la suppression des blancs en fin d'enregistrement avant émission.

- Pour les protocoles **Etebac** et **PeSIT**, la valeur par défaut est '**N**'.
- Pour les autres protocoles, celle-ci est liée à la valeur du paramètre CRLDEM. Si CRLDEM est différent de '**N**' la valeur par défaut est '**O**', sinon elle est '**N**'.
	- **O** Suppression des blancs sur tous les enregistrements.
	- **N** Pas de suppression de blancs
	- **L** Les blancs seront supprimés sur le dernier enregistrement

Ce paramètre participe aux règles d'émission.

Ce champ participe aux règles d'attribution des valeurs par défaut.

L'annuaire définit une valeur par défaut, modifiable par les interfaces d'émission.

# 3.1.17. Conversion ASCII demandée

Rubrique **ASCDEM** Ce paramètre demande la conversion en **Ascii** des données envoyées. Sa valeur est imposée si le code page est utilisé.

- La valeur par défaut est 'N' pour les protocoles **PeSIT** et **Etebac** client.
- Pour **Etebac serveur**, elle est sans objet : reconnaissance de l'alphabet utilisé par analyse de la carte paramètre reçue.
- Pour **FTP serveur**, elle est sans objet ; le client **FTP** précise l'alphabet utilisé.
- Pour **Atlas**, en mode mon transparent, le transcodage n'est que partiel : le transfert s'effectue **en Ascii parité paire**, les configurations initiales x'80' à x'FF' sont perdues.
	- **O** Transcodification en ASCII demandée.
	- **N** Pas de transcodification demandée : le transfert se fait en Ebcdic

Ce paramètre participe <u>aux règles d'émission</u>.

Ce champ participe aux règles d'attribution des valeurs par défaut.

L'annuaire définit une valeur par défaut, modifiable par les interfaces d'émission.

# 3.1.18. Code page du destinataire

Rubrique **CCSID** Ce paramètre précise le code page utilisé par le correspondant; si elle est renseignée, elle forcera la valeur du paramètre ASCDEM. Les valeurs disponibles dépendent de la version de l'**OS /400** utilisé ; **TBT/400** vérifie que la table de traduction correspondante est 'bijective', c'est à dire qu'à **256** configurations hexadécimales différentes 'au départ' correspondent bien **256** configurations hexadécimales différentes à l'arrivée. Il n'y a pas de valeur par défaut, cette notion n'étant utilisée que si explicitement définie.

De plus, en l'absence de table directe, **TBT/400** essaiera de générer une table avec un 'pivot' (en utilisant les codes page **37** puis **437** en pivot) :

Si la table **1147** vers **437** n'existe pas, **TBT/400** essaiera **1147** vers **37**, puis **37** vers **437**. Les pivots retenus sont les représentations US Ebcdic et Ascii, les plus 'riches' en tables de transcodification.

**La liste suivante n'est pas exhaustive** 

Version 510 modifié le 25/06/2008 Copyright Informatique Pour Les Sociétés

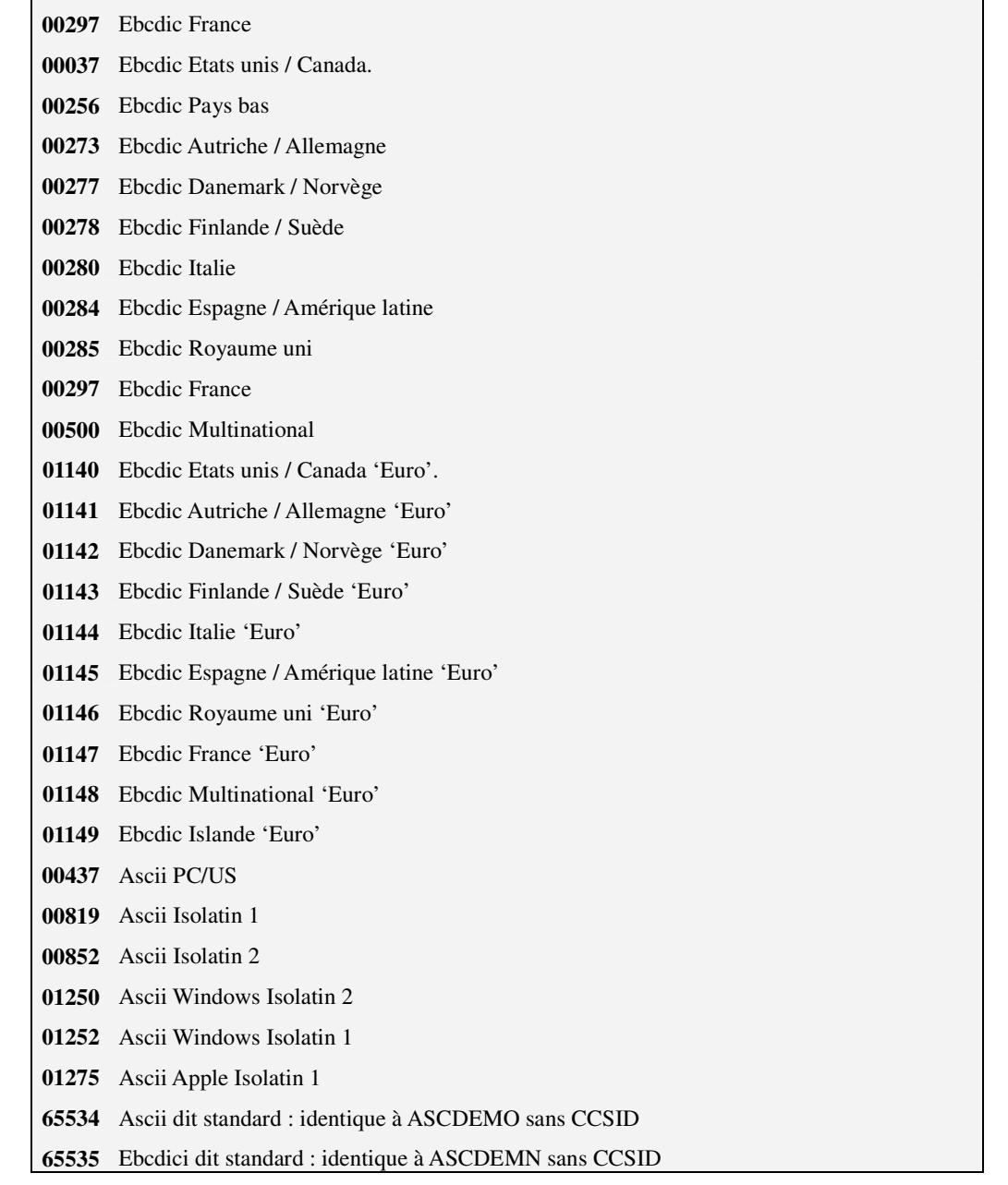

Ce paramètre participe aux règles d'émission.

Ce champ participe aux règles d'attribution des valeurs par défaut.

L'annuaire définit une valeur par défaut, modifiable par les interfaces d'émission.

# 3.1.19. Priorité réseau

Rubrique **PRIRES** Ce paramètre définit la priorité du fichier sur le réseau ; il n'a de sens que pour les protocoles **ATLAS/400** et **X400**. La valeur par défaut est '**N**'. Ce paramètre n'est pas utilisé par **TBT/400**, mais transmis sur le réseau. Son interprétation dépend du partenaire réseau ; pour **Atlas400**, déclarer un fichier urgent n'accélère en aucun cas son délai de remise, mais limite à trois heures la durée des tentatives faites par le **RVA** pour remettre le fichier au correspondant final.

**U** Transfert 'urgent'

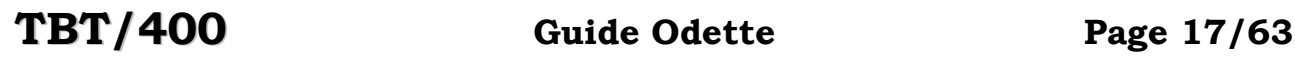

**N** Transfert 'normal'

**H** Transfert 'heures creuses'

Ce champ participe aux règles d'attribution des valeurs par défaut.

L'annuaire définit une valeur par défaut, modifiable par les interfaces d'émission.

# 3.1.20. Enregistrements par segment

Rubrique **RECSEG** Ce paramètre permet de grouper logiquement certains enregistrements avant envoi sur le réseau. Le facteur de groupage est compris **entre 1 et 254**. Le produit du facteur de groupage par la longueur réelle de l'enregistrement (au sens **OS/400**) ne doit pas excéder **65536** (dans ce cas , la rubrique **RECSEG** est minoré jusqu'à l'obtention du respect de cette règle).

La valeur **255** est une valeur particulière, réservée au protocole **Odette** pour l'envoi en mode non structuré, signifiant dans ce cas tout le fichier est contenu dans un segment **Odette**.

**La valeur par défaut est 1**, un enregistrement logique étant égal à un enregistrement physique.

Ce paramètre participe aux règles d'émission.

Ce champ participe aux règles d'attribution des valeurs par défaut.

L'annuaire définit une valeur par défaut, modifiable par les interfaces d'émission.

# 3.1.21. Règles d'émission

Les paramètres TYPTRN, CRLDEM, CRLFIN, SPADEM, ASCDEM, CCSID et RECSEG conditionnent le comportement de **TBT/400** en émission quant à la manipulation des données lues avant transfert.

**TYPTRN** définit un profil de transmission par défaut ; **TYPTRN** a une valeur imposée '**O**' pour les protocoles **Etebac client**, **Etebac serveur** et **TBT** ; dans les autres cas la valeur par défaut est '**N**'. Dans la cas particulier d'émission de télécopies par des **réseaux à valeur ajoutée**, la valeur '**O**' demande l'émission en mode '**Postscript**'.

**CRLDEM** précise la génération de séparateurs après chaque enregistrement émis (à l'exception du dernier enregistrement du fichier). En **Odette**, la valeur par défaut de **CRLDEM** est '**O**' pour les transferts de type texte (au sens Odette), '**N**' pour les autres. Pour les autres protocoles, la valeur par défaut de **CRLDEM** est liée à la valeur de **TYPTRN** ; si **TYPTRN** vaut '**O**', **CRLDEM** a comme valeur par défaut '**N**', dans le cas contraire '**O**'.

**CRLFIN** précise l'usage de **CRLDEM** sur le dernier enregistrement du fichier. La valeur par défaut est toujours '**N**', à l'exception des transferts en **Odette** et **PeSIT** en mode fixe, auquel cas le défaut est '**O**'.

**SPADEM** précise la suppression des blancs en fin d'enregistrement avant envoi. En **Odette** et **PeSIT**, pour les transferts en mode 'fixe', la valeur par **défaut** est '**N**' ; pour les transferts en mode '**variable**', la valeur par défaut est '**O**'. Dans tous les autres cas, la valeur par défaut est liée à la valeur de **CRLDEM** : si **CRLDEM** vaut '**N**', la valeur par défaut est '**N**', sinon elle est '**O**'.

**ASCDEM** précise l'usage de l'**ASCII** pour le transfert. **ASCDEM** a une valeur **imposée** à '**N**' dans les protocoles **TBT** et **Etebac serveur**, **imposée** à '**O**' pour le protocole **Graphnet**. **ASCDEM** a une valeur par **défaut** à '**N**' en **Etebac client** et **PeSIT**, une valeur par **défaut** à '**O**' en **Odette** ; dans les autres cas, la valeur par défaut dépend de **TYPTRN** : si **TYPTRN** vaut '**O**', la valeur par **défaut** de **ASCDEM** est '**N**', **sinon** '**O**'.

**CCSID** précise l'usage d'un code page, et impose la valeur de **ASCDEM**.

RECSEG permet de regrouper logiquement plusieurs enregistrements avant émission; la valeur par défaut est bien entendu égale à 1.

#### 3.1.22. Réception mode texte

#### 3.1.22.1. Longueur d'enregistrement en mode texte

Rubrique **FALRCA** Ce paramètre permet d'imposer une valeur à la valeur par défaut définie dans la table des files d'attente lors d'une réception en mode texte. Si le fichier de réception n'existe pas, il sera créé avec cette longueur d'enregistrement.

La valeur plafond dépend du type de fichier reçu en mode texte. Elle est de :

- **32754** pour les fichiers 'sourcefile' (le préfixe de douze caractères n'étant pas comptabilisé)
- **32766** pour les fichiers 'physiques'

La valeur par défaut dépend du type de fichier reçu en mode texte. Elle est de :

- **80** caractères pour les fichiers 'sourcefile'
- **256** caractères pour les fichiers 'physiques'

La valeur est imposée à **528** pour les 'Savefiles'.

Ce champ participe aux règles d'attribution des valeurs par défaut.

#### 3.1.22.2. Type de traitement du fichier reçu en mode texte

Rubrique **FATRTA** Ce paramètre permet d'imposer une valeur à la valeur par défaut définie dans la table des files d'attente lors d'une réception en mode texte. Ce paramètre peut avoir sa valeur imposée par l'usage d'un code page.

**A** Réception ASCII : Transcodification ASCII<>EBCDIC

**B** Réception Binaire : Pas de transcodification

Ce champ participe aux règles d'attribution des valeurs par défaut.

#### 3.1.22.3. Type de fichier reçu en mode texte

Rubrique **FATYPA** Ce paramètre permet d'imposer une valeur à la valeur par défaut définie dans la table des files d'attente lors d'une réception en mode texte.

- Physical file : Fichier physique
- **S** Source file : fichier source
- **V** Save file : fichier sauvegarde

Ce champ participe aux règles d'attribution des valeurs par défaut.

#### 3.1.22.4. Code page du correspondant en mode texte

Rubrique **CCSIAA** Ce paramètre permet d'imposer une valeur à la valeur par défaut définie dans la table des files d'attente lors d'une réception en mode texte.

Se référer à la rubrique code page du destinataire pour la liste des valeurs possibles.

Ce champ participe aux règles d'attribution des valeurs par défaut.

#### 3.1.22.5. Mode d'écriture en mode texte

Rubrique **FAECRA** Ce paramètre permet d'imposer une valeur à la valeur par défaut définie dans la table des files d'attente lors d'une réception en mode texte.

- **I** Immediat : enregistrements écrits tels que reçus
- **B** Immediat : enregistrements écrits tels que reçus longueur d'enregistrement imposée
- **T** Texte : enregistrements écrits sur rupture séparateur
- **A** Accumule : enregistrements écrits par accumulation
- **X** Accumule : enregistrements écrits par accumulation séparateurs supprimés
- **Y** Texte : enregistrements écrits sur rupture séparateur longueur d'enregistrement imposée

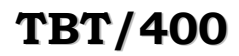

Est considéré comme séparateur une chaîne Cr/Lf, Lf/Cr, Cr isolé ou Lf isolé.

- Pour le mode '**X**', les séparateurs, si présents, sont purement et simplement enlevés du flux reçu.
- Pour les modes '**I**' et '**T**', la longueur d'enregistrement définie dans le paramétrage sert de valeur par défaut. La longueur d'enregistrement, si véhiculée par le protocole, est honorée.
- Pour les modes '**A**' '**B**' '**X**' et '**Y**', la longueur d'enregistrement définie dans le paramétrage est une valeur imposée. La longueur d'enregistrement, si véhiculée par le protocole, est ignorée.

Ce champ participe aux règles d'attribution des valeurs par défaut.

# 3.1.23. Réception mode binaire

#### 3.1.23.1. Longueur d'enregistrement en mode binaire

Rubrique **FALRCB** Ce paramètre permet d'imposer une valeur à la valeur par défaut définie dans la table des files d'attente lors d'une réception en mode binaire. Si le fichier de réception n'existe pas, il sera créé avec cette longueur d'enregistrement.

La valeur plafond dépend du type de fichier reçu en mode binaire. Elle est de :

- **32754** pour les fichiers 'sourcefile' (le préfixe de douze caractères n'étant pas comptabilisé)
- **32766** pour les fichiers 'physiques'

La valeur par défaut dépend du type de fichier reçu en mode binaire. Elle est de :

- **80** caractères pour les fichiers 'sourcefile'
- **256** caractères pour les fichiers 'physiques'

La valeur est imposée à **528** pour les 'Savefiles'.

Ce champ participe aux règles d'attribution des valeurs par défaut.

3.1.23.2. Type de traitement du fichier reçu en mode binaire

Rubrique **FATRTB** Ce paramètre permet d'imposer une valeur à la valeur par défaut définie dans la table des files d'attente lors d'une réception en mode binaire. Ce paramètre peut avoir sa valeur imposée par l'usage d'un code page

**A** Réception ASCII : Transcodification ASCII<>EBCDIC

**B** Réception Binaire : Pas de transcodification

Ce champ participe aux règles d'attribution des valeurs par défaut

#### 3.1.23.3. Type de fichier reçu en mode binaire

Rubrique **FATYPB** Ce paramètre permet d'imposer une valeur à la valeur par défaut définie dans la table des files d'attente lors d'une réception en mode binaire.

- **P** Physical file : Fichier physique
- **S** Source file : fichier source
- **V** Save file : fichier sauvegarde

Ce champ participe aux règles d'attribution des valeurs par défaut.

#### 3.1.23.4. Code page du correspondant en mode binaire

Rubrique **CCSIAB** Ce paramètre permet d'imposer une valeur à la valeur par défaut définie dans la table des files d'attente lors d'une réception en mode binaire.

Se référer à la rubrique code page du destinataire pour la liste des valeurs possibles.

.

#### 3.1.23.5. Mode d'écriture en mode binaire

 Rubrique **FAECRB** Ce paramètre permet d'imposer une valeur à la valeur par défaut définie dans la table des files d'attente lors d'une réception en mode binaire.

- **I** Immediat : enregistrements écrits tels que reçus
- **B** Immediat : enregistrements écrits tels que reçus longueur d'enregistrement imposée
- **T** Texte : enregistrements écrits sur rupture séparateur
- **A** Accumule : enregistrements écrits par accumulation
- **X** Accumule : enregistrements écrits par accumulation séparateurs supprimés

**Y** Texte : enregistrements écrits sur rupture séparateur – longueur d'enregistrement imposée

Est considéré comme séparateur une chaîne Cr/Lf, Lf/Cr, Cr isolé ou Lf isolé.

- Pour le mode '**X**', les séparateurs, si présents, sont purement et simplement enlevés du flux reçu.
- Pour les modes '**I**' et '**T**', la longueur d'enregistrement définie dans le paramétrage sert de valeur par défaut. La longueur d'enregistrement, si véhiculée par le protocole, est honorée.
- Pour les modes '**A**' '**B**' '**X**' et '**Y**', la longueur d'enregistrement définie dans le paramétrage est une valeur imposée. La longueur d'enregistrement, si véhiculée par le protocole, est ignorée.

Ce champ participe aux règles d'attribution des valeurs par défaut.

# 3.1.24. Nom logique de la ligne

Rubrique **LIGTBT** Ce paramètre précise le nom de la ligne **X25** utilisée. Il n'a pas de sens en **TCP/IP**. Pour des transferts **X25** il permet d'imposer une ligne de sortie;

Ce champ participe aux règles d'attribution des valeurs par défaut.

#### 3.1.25. Identifiant réseau

Rubrique **IDNRES** Ce paramètre permet d'imposer une boîte à lettres pour les réseaux **Atlas400** et **Graphnet**. Utilisée avec la commande **IPSNDEDI** (commande d'interface sortante avec les traducteurs), elle permet également de forcer une UA locale (**UALOC**) dans le cas de **X400**, et de forcer un abonné **origine** et **initiateur** dans le cas d'**Odette**, permettant ainsi la gestion du 'multisociétés'.

#### 3.1.26. Attribution des valeurs par défaut

Certains paramètres de **TBT/400** peuvent prendre une valeur par défaut dans une entrée spécifique de l'annuaire.

Pour les protocoles **PeSIT**, **Atlas400**, **TBT** et **FTP** l'entrée **IPLS\$\$\$PROFIL** du protocole correspondant sera recherchée dans l'annuaire.

Pour le protocole **Odette**, l'entrée associée au correspondant direct fournit les valeurs par défaut.

Pour le protocole **X400**, l'entrée correspondant au **MTA** distant fournit les valeurs par défaut.

Les rubriques **LIBANN**, **KEYUSR**, **COMUSR**, **AUTHOR**, **OBJECT**, **ATTENT**, **REFMSG**, **PUIDEM**, **SCRDEM**, **IMPDEM**, **TRARES**, **BRKDEM**, **OPRDEM**, **HSTDEM**, **ACKDEM**, **AVIDIS**, **PRIRES**, **TYPTRN**, **CRLDEM**, **CRLFIN**, **SPADEM**, **ASCDEM**, **RECSEG**, **CCSID**, **FATRTA**, **FAECRA**, **FATYPA**, **FALRCA**, **CCSIAA**, **FATRTB**, **FAECRB**, **FATYPB**, **FALRCB**, **CCSIAB** sont concernées de manière générale pour tous les protocoles.

De plus :

 En **Odette** sont concernées les rubriques **ODAPSL**, **APPDEF**, **ODFMT**, **DDPEM**, **ODDPRE**, **ODEEIN**, **ODDSN**, **ODUSEF**.

- En **X400** sont concernées les rubriques **X4APSL**, **APPDEF**.
- En **Odette**, les rubriques **TYPROT, LIGTBT, NUMTPC, CUDLNG, CUDDEM, FACLNG, FACDEM, TADDEM, DBIDEM, X25PKT, X25WIN, IPNOMD, IPNOML, IPADRD, IPADRL, IPPORD, IPUSEL, IPSSLU, ODSYNT**, **ODSDEB**, **ODCRED**, **ODSPEC**, **ODCMPR**, **ODREST** ont leur valeur imposée par le correspondant indirect.
- En **X400** les rubriques **TYPROT, LIGTBT, NUMTPC, CUDLNG, CUDDEM, FACLNG, FACDEM, TADDEM, DBIDEM, X25PKT, X25WIN, IPNOMD, IPNOML, IPADRD, IPADRL, IPPORD, IPUSEL, IPSSLU** ont leur valeur imposée par l'entrée correspondant au **MTA** distant.

3.1.27. Règles de substitution

Certains paramètres de **TBT/400** peuvent faire l'objet de substitution avant émission sur le réseau.

Il s'agit des rubriques **REFMSG**, **OBJECT**, **AUTHOR**, **ATTENT**, **COMUSR** qui sont concernées de manière générale par tous les protocoles.

De plus :

- En **Odette** est concernée la rubrique **ODDSN**
- En **PeSIT** sont concernées les rubriques **PSLABF** et **PSNOMRF**
- En **FTP** sont concernées les rubriques **FTPDSS FTPDSN FTPNDS** et **FTPCMD**.

**Les substitutions suivantes peuvent être réalisées :** 

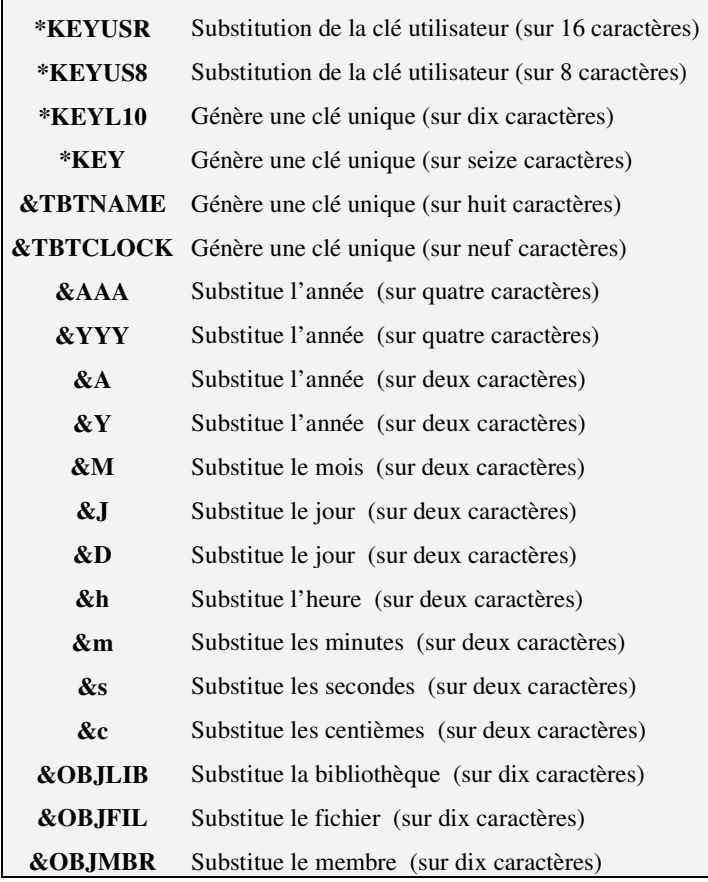

# 3.1.28. Règles de réception

Les règles de création et d'écriture d'un fichier reçu par **TBT/400** dépendent de paramètres définis dans la file d'attente, éventuellement altérés par les paramètres définis au niveau du correspondant émetteur.

 Si le fichier est reçu en mode "**texte**", le jeu de paramètres **FALRCA**, **FATYPA**, **FAECRA**, **FATRTA**, **FALIBA**, **FAOBJA**, **CCSICA** et **CCSIAA** est retenu. Si **CCSIAA** est utilisé, **FATRTA** est imposé.

Si le fichier est reçu en mode "**transparent**" le jeu de paramètres **FALRCB FATYPB**, **FAECRB**, **FATRTB**, **FALIBB**, **FAOBJB**, **CCSICB** et **CCSIAB** est retenu. Si **CCSIAB** est utilisé, **FATRTB** est imposé.

#### **Le jeu A est retenu :**

- En **Odette** pour une réception de type '**Texte'**.
- En **PeSIT** pour une réception de type **Ascii**.
- En **Atlas** pour une réception de type '**non transparent**'.
- En **X400** pour une réception de type '**non transparent'**.
- En **Etebac** serveur pour une réception **Ascii**.
- En **FTP** pour une réception **Ascii**.

#### **Le jeu B est retenu dans tous les autres cas**.

De plus, les modifications suivantes sont apportées au paramétrage :

- En **Odette**, les paramètres **FAECRA** et **FAECRB** sont forcés à 'T' pour une réception mode texte.
- En **Pesit**, les paramètres **FATRTA** et **FATRTB** sont sans objet, ce protocole transportant le codage du fichier.
- En **Etebac3** serveur , **FATRTA**, **FATRTB**, **FAECRA** et **FAECRB** sont sans objet. Le premier caractère de la carte paramètre définit le codage du fichier ; de plus le mode d'écriture immédiat est forcé.

Les paramètres **FALIBA** et **FAOBJA** , ou **FALIBB** et **FAOBJB** définissent le nom de l'objet créé sur l'**AS400**.

Les paramètres **FALRCA**, **FALRCB** définissent la longueur d'enregistrement si elle n'est véhiculée par le protocole. Ces champs peuvent également imposer la longueur (c'est à dire ignorer la longueur reçue protocolairement), selon la valeur des paramètres **FAECRA** et **FAECRB**. Ils sont essentiels en **Atlas**, **X400**, **Odette** (mode "texte" et "non structuré") et **FTP** serveur, c'est à dire lorsque la longueur d'enregistrement n'est pas véhiculée par le protocole.

Les paramètres **FATRTA**, **FATRTB** définissent l'usage d'une transcodification ASCII/EBCDIC, si celui-ci n'est pas précisé par le protocole. Ils sont utilisés en **Atlas**, **X400**, **Odette**, **FTP.** En Atlas, la traduction, si elle a lieu, est de type bijective en mode transparent, non bijective en mode texte (voir **ASCDEM**).

Les paramètres **FATYPA**, **FATYPB** définissent le type de fichier créé. Leur usage est général, à l'exception du protocole **TBT**.

Les paramètres **FAECRA**, **FAECRB** définissent le mode d'écriture du fichier.

Les paramètres **FALRCA**, **FATYPA**, **FAECRA**, **FATRTA**, et **CCSIAA** sont définis à deux endroits, dans l'annuaire, et par file d'attente. La définition file d'attente servant de valeur par défaut.

Il en est de même des paramètres **FALRCB FATYPB**, **FAECRB**, **FATRTB**, et **CCSIAB.**

Les paramètres du **jeu A FALIBA**, **FAOBJA** et **CCSICA,** ainsi que leurs homologues du **jeu B FALIBB**, **FAOBJB**  et **CCSICB** ne sont présents que dans la table des files d'attente**.** 

Il s'avère que dans les divers protocoles, il manque toujours une ou plusieurs notions à paramétrer côté réception pour pouvoir 'décoder' correctement le fichier reçu. Pour pouvoir imposer à un **TBT/400** un comportement en réception (i.e. enrichir le protocole ), une bannière standard a été définie, connue de plusieurs protocoles :

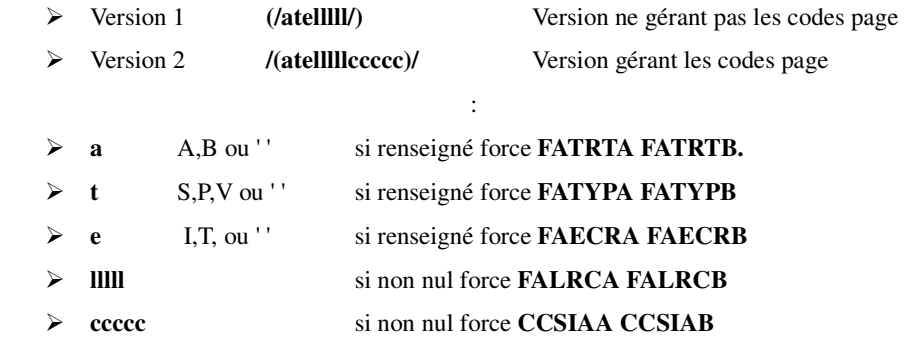

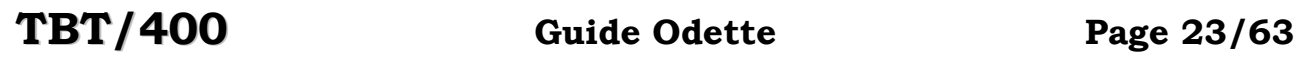

Cette bannière peut se retrouver dans divers protocoles :

- En **Odette** dans le champ **ODDSN**
- En **PeSIT** dans le champ **PSLABF**
- En **ATLAS** dans le champ **OBJECT**
- En **X400** dans le champ **OBJECT**
- En **FTP** dans le champ **FTPDSN**

La bannière peut se retrouver n'importe où dans les champs précités. Elle doit être formelle (toutes les valeurs sont contrôlées).

Une possibilité d'encodage automatique en émission de cette bannière est fournie. Il suffit de coder **(/TBT/) suivi de au moins cinq blancs** n'importe ou dans un des champs précités pour générer la **bannière version 1**, ou **/(TBT)/ suivi de au moins dix blancs** pour générer **la bannière version 2**. **TBT/400** substituera les valeurs idoines lors de l'émission sur le réseau.

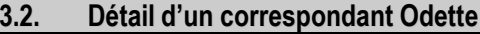

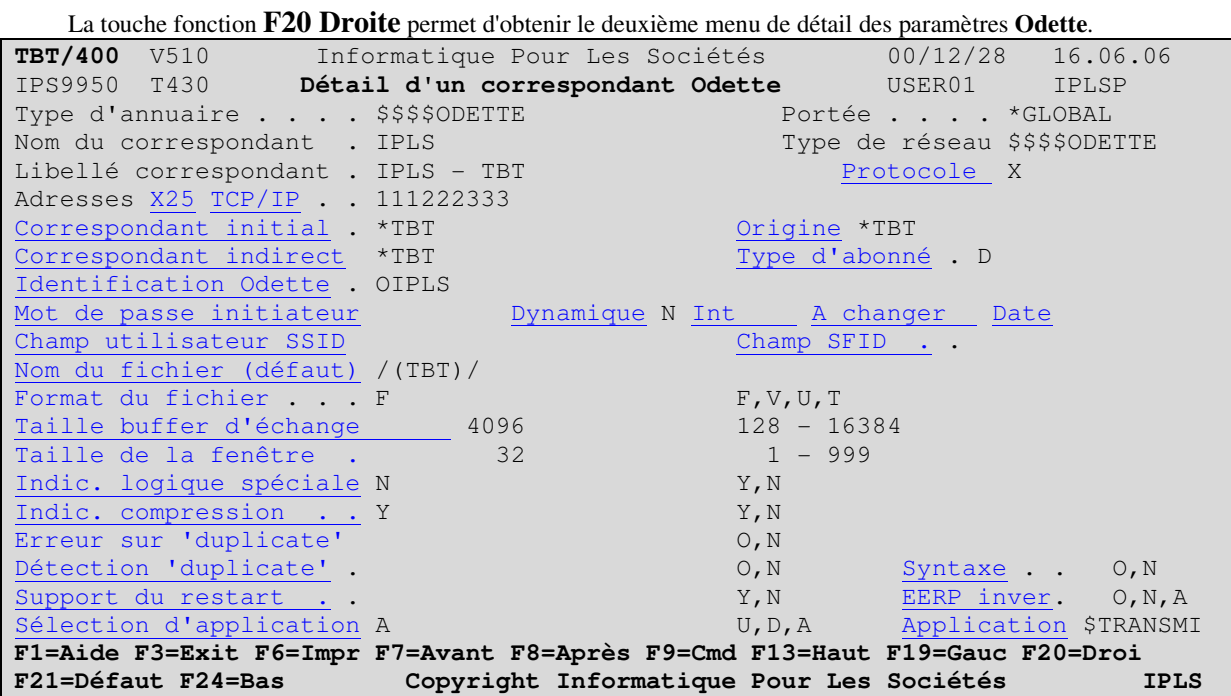

Les 5 premiers champs reprennent les informations déjà saisies. Seuls le nom et le libellé du correspondant peuvent être modifiés ici.

L'usage de la touche **F21** permet de basculer du mode mise à jour au mode visualisation des valeurs par défaut, et ainsi de voir les paramètres retenus par **TBT/400**.

Les champs suivants précisent les paramètres d'appel du correspondant.

#### 3.2.1. Protocole

Rubrique **TYPROT** Précise le type de protocole utilisé. Ce paramètre n'est pas modifiable sur ce menu.

**T** TCP/IP **X** X25

3.2.2. Adresse X25

Rubrique **NUMTPC** Adresse **X25** du correspondant (nécessairement de type direct) **Odette**.

Ce champ présente l'information 'minimale' pour définir les spécifications **X25** ; un menu complet est également accessible pour préciser les paramètres complémentaires.

#### 3.2.3. Adresse TCP/IP + Port TCP/IP

Rubrique **IPADRD** Adresse **TCP/IP** du correspondant (nécessairement de type direct) **Odette**.

Rubrique **IPPORD** Port **TCP/IP** du correspondant (nécessairement de type direct) **Odette**.

Ce champ présente l'information 'minimale' pour définir les spécifications **TCP/IP** ; un menu complet est également accessible pour préciser les paramètres complémentaires.

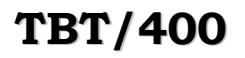

#### 3.2.4. Correspondant initial

Rubrique **ODABIN** Nom du correspondant responsable de l'entrée en communication avec le correspondant Direct, pour le compte d'un correspondant Origine. Ce correspondant est nécessairement de type local.

# 3.2.5. Correspondant origine

Rubrique **ODABOR N**om du correspondant cherchant à joindre un Destinataire. . Ce correspondant est nécessairement de type local

# 3.2.6. Correspondant indirect

Rubrique **ODABID N**om du correspondant intermédiaire, lorsque le correspondant **Odette** n'est pas accessible en direct, mais par exemple par l'intermédiaire d'un **RVA**. Ce correspondant est nécessairement de type direct.

#### 3.2.7. Type de correspondant Odette

Rubrique **ODABTY** Précise le type **TBT/400** d'abonné **Odette.** Ce champ ne se saisit pas, il se déduit des autres éléments d'adressage.

- **L Local**, c'est à dire abonné de votre site (Adresse X25, Adresse TCP/IP et Correspondant Indirect non renseignés
- **D Direct**, c'est à dire abonné externe pouvant être joint directement, les RVA étant de ce type (Adresse TCP/IP ou Adresse X25 renseignée, Correspondant Indirect non renseigné)
- **Imdirect**, c'est à dire abonné externe non accessible directement (Adresses X25 et TCP/IP non renseignée et Correspondant Indirect renseigné)

# 3.2.8. Identification Odette

Rubrique **ODCODE** Identification **Odette** de votre correspondant.

# 3.2.9. Mot de passe initiateur

Rubrique **ODPSWD** Mot de passe attendu par votre correspondant. (Celui que vous envoyez et qu'il contrôle). Cette rubrique n'a de sens que pour les correspondants de type **direct.**

# 3.2.10. Mot de passe dynamique

Rubrique **ODDPSP TBT/400** permet une extension au protocole **Odette** : le support de mot de passe dynamique. Lorsque cette fonction est demandée, un intervalle d'activation est défini, une date de dernière modification est archivée. L'utilisateur a également la possibilité de forcer un changement.

Si **TBT/400** est appelant, pour changer le mot de passe, (l'intervalle ayant agi, ou l'utilisateur ayant forcé le changement), l'ancien mot de passe est chargé dans le Champ utilisateur SSID, le nouveau dans le champ Mot de passe initiateur lors de l'émission de la trame **SSID** (trame de signature). Si le serveur répond par une trame **SSID** (acceptation de signature), la modification est définitive.

Si **TBT/400** est appelé, après acceptation d'un **SSID** avec demande de changement, il répondra par un **SSID** avec changement de mot de passe (selon la même convention que précédemment).

Dans tous les cas, le **TBT/400** qui reçoit un **SSID** avec changement de mot de passe, s'il accepte la trame, change le mot de passe d'accès, après mémorisation de l'ancien. L'ancien mot de passe est encore supporté jusqu'à la prochaine trame **SSID** reçue utilisant le nouveau mot de passe). Cette rubrique n'a de sens que pour les correspondants de type **direct.**

- **O** Support actif
- **N** Support inactif

#### 3.2.11. Intervalle pour mot de passe dynamique

Rubrique **ODDPIN** Spécifie la durée de validité du mot de passe dynamique avant que **TBT/400** n'en génère un nouveau. Cette rubrique est liée à l'utilisation du Mot de passe dynamique.

#### 3.2.12. Mot de passe à changer

Rubrique **ODDPRQ** Spécifie si **TBT/400** génèrera un nouveau mot de passe à la prochaine connexion. Cette rubrique est alimentée automatiquement ; il est également possible d'imposer la valeur '**O**'. Cette rubrique est liée à l'utilisation du Mot de passe dynamique.

- **O TBT/400** génèrera un nouveau mot de passe
- **N TBT/400** ne génèrera pas de nouveau mot de passe

#### 3.2.13. Date de changement de mot de passe

Rubrique **ODDPDT** Précise la date de la dernière génération de mot de passe par **TBT/400**. Cette rubrique est liée à l'utilisation du Mot de passe dynamique.

# 3.2.14. Champ utilisateur SSID

Rubrique **ODUSES** Odette permet d'échanger une information de type utilisateur lors de l'échange initial "SSID". Ce champ n'est pas disponible si le support des mots de passe dynamiques est activé (voir Mot de passe dynamique).

Lorsque **TBT/400** a l'initiative de la connexion (appel sortant), cette rubrique en précise le contenu. Si elle n'a pas été renseignée lors de la demande d'émission, la valeur par défaut est issue du Correspondant initial.

**blanc** valeur par défaut prise dans **correspondant initiateur** 

**\*DEST** valeur par défaut prise dans correspondant destinataire

**\*ORIG** valeur par défaut prise dans correspondant origine

**\*INDI** valeur par défaut prise dans correspondant indirect (ou direct si absent)

# 3.2.15. Champ utilisateur SFID

Rubrique **ODUSEF** Information de type utilisateur, utilisée si non renseignée lors de la demande d'émission, et envoyée lors de l'annonce d'un fichier **SFID**.

**blanc** valeur par défaut prise dans correspondant destinataire

**\*INDI** valeur par défaut prise dans correspondant indirect (ou direct si absent)

# 3.2.16. Nom du fichier

Rubrique **ODDSN** Nom du fichier échangé pris par défaut si non renseigné lors de la demande d'émission.

**\*KEY** demande à TBT/400 de générer un nom unique

**\*SPACE** demande à TBT/400 de générer un nom à blanc

#### 3.2.17. Format du fichier

Rubrique **ODFMT** Format du fichier échangé par défaut si non renseigné lors de la demande d'émission

- **F** fichier de type binaire fixe
- **V** fichier de type binaire variable
- **U** fichier de type binaire non structuré
- **T** fichier de type texte

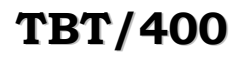

#### 3.2.18. Taille buffer d'échange

Rubrique **ODSDEB** Taille du buffer d'échange négociée lors de l'échange initial **SSID**. La valeur prise est issue dans l'ordre du correspondant direct ou du correspondant indirect, ou à défaut est 4096. Il est fortement déconseillé d'augmenter trop cette valeur, **16384** semblant un maximum à respecter (dans la version actuelle, ce plafond est imposé). La taille est arrondie au plus proche multiple de **128**.

# 3.2.19. Taille de la fenêtre

Rubrique **ODCRED** Taille de la fenêtre d'échange négociée lors de l'échange initial **SSID**. La valeur prise est issue dans l'ordre du correspondant direct ou du correspondant indirect, ou à défaut assumée à 32

#### 3.2.20. Indic. logique spéciale

Rubrique **ODSPEC** Indicateur d'activation de la logique spéciale permettant de fiabiliser les transmissions, négociée lors de l'échange initial **SSID**. La valeur prise est issue du correspondant indirect si celui-ci est défini.

**Y** Logique spéciale active

**N** Logique spéciale inactive

#### 3.2.21. Indic. Compression

Rubrique **ODCMPR** Précise l'utilisation d'une compression ( implémentée dans le protocole Odette ) ; le choix résulte d'une négociation lors de la phase de signature (échange **SSID**). Lorsque **TBT/400** subit la connexion (appel entrant), cette rubrique permet de refuser la fonction si elle a été demandée par l'appelant.

# 3.2.22. Erreur sur 'duplicate'

Rubrique **ODDPEM** Lorsque **TBT/400** a fini d'émettre un fichier, il envoie une trame **EFID**, et s'attend en retour à une trame **EFPA** ou **EFNA**. Si le retour est différent, (cas d'une coupure par exemple), il est impossible de connaître l'état du fichier distant. Lors d'un nouvel essai, **TBT/400** envoie la trame **SFID**, et peut recevoir une trame de refus **SFNA** avec comme raison 'duplicate file'.

Ce paramètre précise le comportement de **TBT/400** dans ce cas :

- **O** TBT/400 considère le fichier émis
- **N** TBT/400 considère le fichier en erreur

Ce paramètre existe au niveau global, et au niveau de chaque correspondant (le niveau global servant de valeur par défaut).

#### 3.2.23. Détection 'duplicate file'

Rubrique **ODDPRE** Lorsque **TBT/400** reçoit un fichier ( trame **SFID** ), il peut vérifier l'unicité de celui-ci (sur les critères : nom, date, heure, origine, destinataire..du fichier). Si le fichier a déjà été reçu, une réponse **SFNA** ayant comme raison 'duplicate file' sera envoyée.

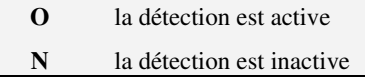

Ce paramètre existe au niveau global, et au niveau de chaque correspondant (le niveau global servant de valeur par défaut). L'utilisation de ce paramètre est excessivement dangereuse ; en effet, bon nombre d'émetteurs ne suivent jamais le bon fonctionnement de leurs transferts.

#### 3.2.24. Syntaxe allégée

Rubrique **ODSYNT** En protocole **Odette**, certains serveurs ne respectent pas totalement la syntaxe. Ce paramètre permet de simplifier les contrôles réalisés par **TBT/400** en réception de trames et donc de devenir moins intransigeant. Le contrôle rigoureux (logique **Galia**) est un motif de blocage sur **TSAI**

**O** Contrôle moins 'rigide'

Version 510 modifié le 25/06/2008 Copyright Informatique Pour Les Sociétés

**N** Contrôle rigoureux

Ce paramètre existe au niveau global, et au niveau de chaque correspondant (le niveau global servant de valeur par défaut).

#### 3.2.25. Support du restart

Rubrique **ODREST Odette** permet l'implémentation du restart. Le choix résulte d'une négociation lors de la phase de signature (échange des **SSID**). Lorsque **TBT/400** a l'initiative de la connexion (appel sortant), cette rubrique précise le support ou non de cette fonction. Cette information est issue du correspondant direct, ou du correspondant indirect si celui-ci est présent. Lorsque **TBT/400** subit la connexion (appel entrant), cette rubrique permet de refuser la fonction si elle a été demandée par l'appelant

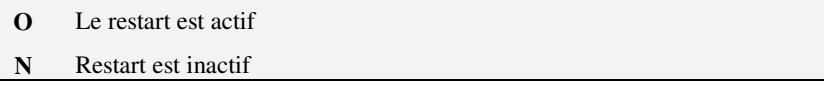

Le paramètre présent ici au niveau global, existe également au niveau de chaque correspondant (le niveau global servant de valeur par défaut).

#### 3.2.26. EERP inversé

Rubrique **ODEEIN** En protocole **Odette**, la confirmation de réception d'un fichier est l'objet d'une trame **EERP** qui reprend les mêmes éléments que la trame **SFID**. Certaines implémentations ont croisé les champs 'origine' et 'destination'. Ce paramètre précise si l'**EERP** est "inversé" ou non. Certains réseaux (**TELEPAC** par exemple) exigent un **EERP** dit inversé, ce qui est non conforme pour d'autres (Homologation **Galia** par exemple). De plus, certaines implémentations (pas de nom…) s'explosent en réception d'**EERP**.

A noter que **TBT/400**, en réception d'un **EERP**, admet indifféremment les deux logiques (dite normale et inversée)

**O EERP** inversé **N EERP** normal (logique **Galia**) **A TBT/400** ne génèrera pas l'**EERP**

Ce paramètre existe au niveau global, et au niveau de chaque correspondant (le niveau global servant de valeur par défaut).

# 3.2.27. Règle de sélection d'application

Rubrique **ODAPSL** En réception, permet d'associer une règle de sélection d'**application** au fichier reçu:

- **U** Nom d'application pris dans le **champ User SFID**,
- **D** Nom d'application pris dans le **champ Nom du Fichier**,
- **R** La logique s'applique sur le **correspondant destinataire**
- **A** Nom d'application imposé.

Ce paramètre existe au niveau global, et au niveau de chaque correspondant (le niveau global servant de valeur par défaut).

#### 3.2.28. Application par défaut

Rubrique **ODAPDF** Nom de l'application pris par défaut lors d'un message entrant **Odette**, si l'ensemble de toutes les règles de sélection d'application n'a pas abouti.

Ce paramètre existe au niveau global, et au niveau de chaque correspondant (le niveau global servant de valeur par défaut).

# 3.3. Détail des Paramètres X25

La touche fonction **F20 Droite** permet d'obtenir le menu de détail des paramètres **X25** (si l'adressage **X25** a été retenu)

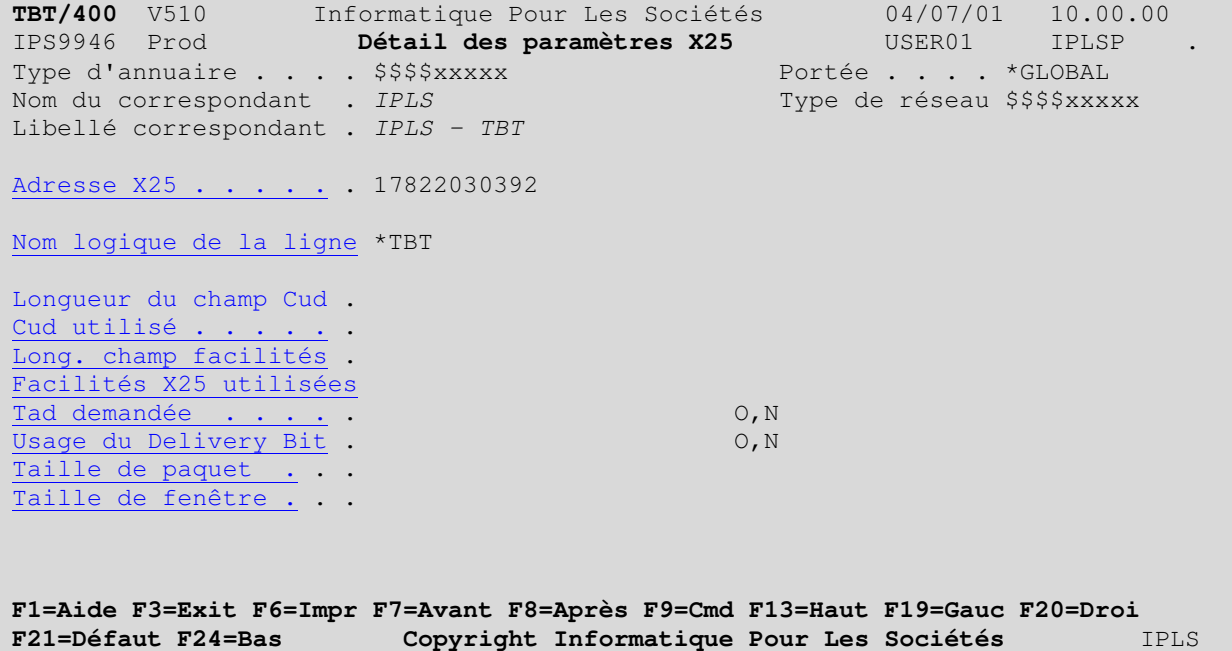

Les 5 premiers champs reprennent les informations déjà saisies. Seuls le nom et le libellé du correspondant peuvent être modifiés ici. Une modification du nom dupliquera le correspondant dans l'annuaire.

L'usage de la touche **F21** permet de basculer du mode mise à jour au mode visualisation des valeurs par défaut, et ainsi de voir les paramètres retenus par **TBT/400**.

Les champs suivants définissent les paramètres d'appel du correspondant:

# 3.3.1. Adresse X25

Rubrique **NUMTPC** Adresse **X25** d'appel du correspondant.

Si cette adresse contient '0', le correspondant n'est pas appelable (mode **serveur**).

Pour le réseau **Transpac** , cette adresse est de la forme:

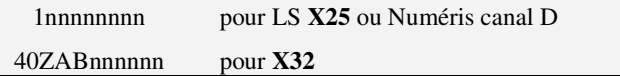

Ce champ participe aux règles d'attribution des valeurs par défaut

#### 3.3.2. Nom logique de la ligne

Rubrique **LIGTBT** Nom logique de la ligne **TBT/400** utilisée pour ce correspondant. Doit être définie dans le menu de définition des lignes.

La valeur particulière **\*TBT** demande à **TBT/400** de choisir la ligne. Dans ce cas, le choix se fait plus tard en fonction des disponibilités des lignes configurées.

#### 3.3.3. Longueur du champ Cud

Rubrique **CUDLNG** Longueur du champ Common User Data, si demandé par ce correspondant. Ce champ n'est pas un champ de saisie; il est déterminé par la valeur hexadécimale saisie en Cud utilisé

Ce champ participe aux règles d'attribution des valeurs par défaut

# 3.3.4. Cud utilisé

Rubrique **CUDDEM** Common User Data, si demandé par ce correspondant. Ce champ est à renseigner à la demande du correspondant.

Le premier octet de ce champ définit pour l'**AS400** le **PID**. **TBT/400** utilise, en réception d'appel entrant, ce champ pour reconnaître le protocole utilisé.

En effet, **TBT/400** étant multiprotocole, sur une réception d'appel entrant, doit lui associer un protocole (les protocoles non installés sont ignorés dans les recherches suivantes).

**TBT/400** cherche d'abord une chaîne de caractères dans le **CUD** (recherche en **ASCII** et **EBCDIC**)

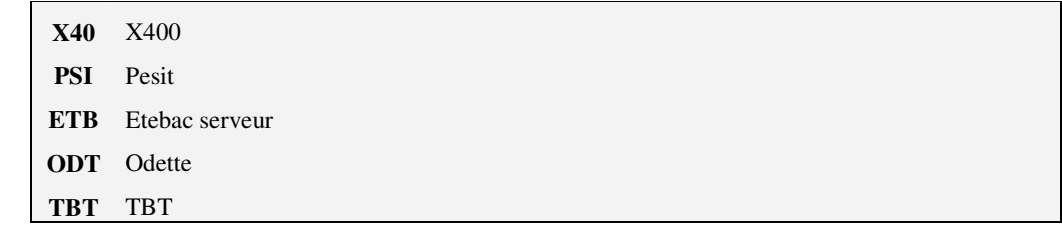

- Si la recherche précédente n'a pas abouti**, TBT/400** essaye d'identifier un appel **ATLAS/400** d'après l'adresse **X25** appelante (qui doit correspondre à une boîte aux lettres déclarée dans la table des identifiants **ATLAS**)
- Si les deux recherches précédentes n'ont pas abouti, **TBT/400** analyse le **PID, et recherche s'il** est renseigné avec une des valeurs suivantes.

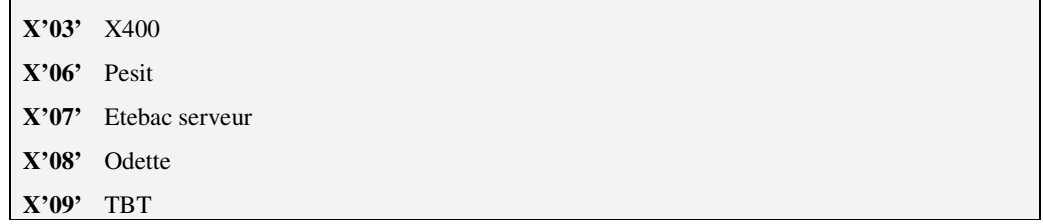

- Si aucune des recherches n'a abouti**, TBT/400** recherche dans son annuaire un correspondant dont l'adresse appelée soit égale à l'adresse appelante reçue.
- Si toujours sans succès, **TBT/400** va adopter dans l'ordre les protocoles suivants :

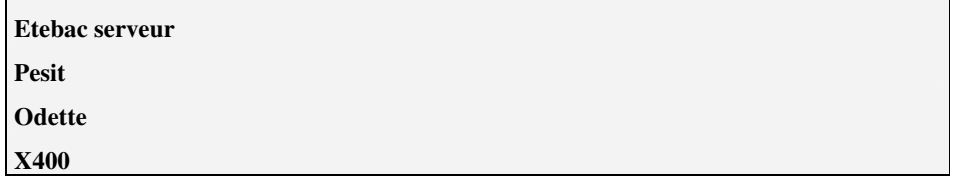

En fait, le problème ne se pose réellement que pour **Odette**. En effet, le protocole **TBT** est toujours identifié par le **PID X'09**'. Pour les autres protocoles, **Odette** est le seul ou le serveur 'parle' le premier. Quand **TBT/400**, en mode serveur, reçoit le premier paquet de données, il peut changer dynamiquement de protocole, ce en analysant le premier paquet de données reçu.

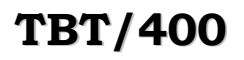

# 3.3.5. Long. champ facilités

Rubrique **FACLNG** Longueur du champ Services Complémentaires, si demandé par ce correspondant.. Ce champ n'est pas un champ de saisie; il est déterminé par la valeur hexadécimale saisie en Facilités X25 utilisées

Ce champ participe aux règles d'attribution des valeurs par défaut

# 3.3.6. Facilités X25 utilisées

Rubrique **FACDEM** Services Complémentaires, si utilisé par ce correspondant. Ce champ ne peut être renseigné que selon les spécifications fournies par le correspondant.

Ce champ participe aux règles d'attribution des valeurs par défaut

#### 3.3.7. Taxation au demandé

Rubrique **TADDEM** Utilisation de la taxation au demandé, si autorisée par ce correspondant.

**O** La taxation au demandé est active

**N** La taxation au demandé est inactive

Ce champ participe aux règles d'attribution des valeurs par défaut

# 3.3.8. Usage du Delivery Bit

Rubrique **DBIDEM** Précise si l'on utilise le Delivery Bit au sein de la connexion **X25** avec ce correspondant. Cette facilité **X25** est de nature à effondrer les performances.

**O** Le delivery bit est actif

**N** Le delivery bit est inactif

Ce champ participe aux règles d'attribution des valeurs par défaut

# 3.3.9. Taille de paquet X25

Rubrique **X25PKT** Ce champ permet d'imposer une taille de paquet pour dialoguer avec ce correspondant (par défaut la taille de paquet définie au niveau de la ligne sera retenue). Une solide expertise **X25** est nécessaire pour renseigner ce champ.

Ce champ participe aux règles d'attribution des valeurs par défaut

# 3.3.10. Taille de fenêtre X25

Rubrique **X25WIN** Ce champ permet d'imposer une taille de fenêtre pour dialoguer avec ce correspondant (par défaut la taille de fenêtre définie au niveau de la ligne sera retenue). Une solide expertise **X25** est nécessaire pour renseigner ce champ.

# 3.4. Détail des Paramètres TCP/IP

La touche fonction **F20 Droite** permet d'obtenir le menu de détail des paramètres **TCP/IP** (si l'adressage **TCP/IP** a été retenu).

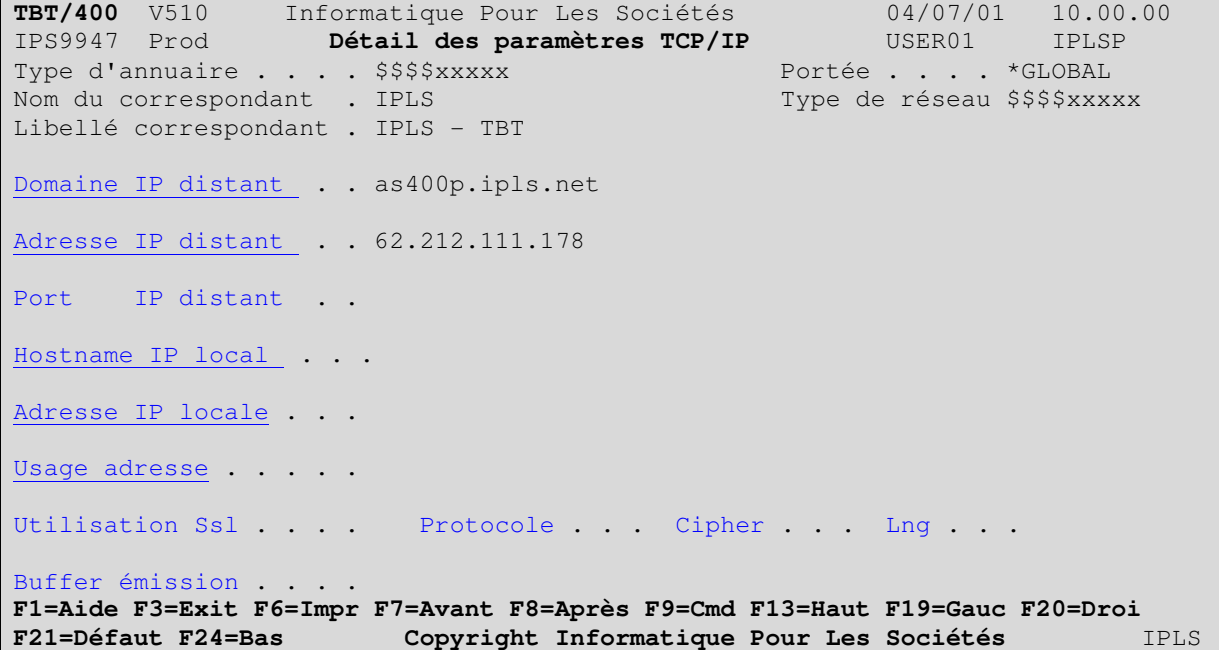

Les 5 premiers champs reprennent les informations déjà saisies. Seuls le nom et le libellé du correspondant peuvent être modifiés ici. Une modification du nom dupliquera le correspondant dans l'annuaire.

L'usage de la touche **F21** permet de basculer du mode mise à jour au mode visualisation des valeurs par défaut, et ainsi de voir les paramètres retenus par **TBT/400**.

Les champs suivants définissent les paramètres d'appel du correspondant:

# 3.4.1. Hostname IP distant

Rubrique **IPNOMD** Cette rubrique définit le nom de domaine du correspondant. Elle ne peut être utilisée que si un serveur de noms (**DNS**) est installé sur le réseau. Si renseignée, elle force la valeur de l'adresse IP distante. La résolution d'adresse est faite à chaque référence; si celle-ci n'aboutit pas l'ancienne adresse est conservée.

Ce champ participe aux règles d'attribution des valeurs par défaut

#### 3.4.2. Adresse IP distante

Rubrique **IPADRD** Cette rubrique définit l'adresse **IP** du correspondant. Elle peut être imposée par le domaine IP distant

Si cette adresse est nulle, c'est à dire non renseignée, le correspondant n'est pas appelable (mode **serveur**).

Ce champ participe aux règles d'attribution des valeurs par défaut

#### 3.4.3. Port IP distant

Rubrique **IPPORD** Cette rubrique précise le port sur lequel le correspondant est à l'écoute. Sa valeur par défaut est le port sur lequel **TBT/400**, en mode appel entrant, est lui-même à l'écoute. Le port par défaut utilisé dépend de l'utilisation du cryptage.

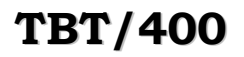

#### 3.4.4. Hostname IP local

Rubrique **IPNOML** Cette rubrique définit le nom de domaine local utilisé pour joindre ce correspondant. Elle ne peut être utilisée que si un serveur de noms (**DNS**) est installé sur le réseau. Si renseignée, elle force la valeur de l'adresse IP locale. La résolution d'adresse est faite à chaque référence; si celle-ci n'aboutit pas l'ancienne adresse est conservée.

Ce champ participe aux règles d'attribution des valeurs par défaut

# 3.4.5. Adresse IP locale

Rubrique **IPADRL** Cette rubrique définit l'adresse IP utilisée pour joindre ce correspondant. Elle peut être imposée par le domaine IP local. Cette rubrique peut se voir une valeur par défaut imposée par le la rubrique 'usage de l'adresse locale'.

Ce champ participe aux règles d'attribution des valeurs par défaut

# 3.4.6. Usage de l'adresse locale

Rubrique **IPUSEL** Cette rubrique définit le mode d'utilisation de l'adresse **IP** locale. Elle est définie au niveau global et au niveau local, le niveau global servant de valeur par défaut au niveau local.

Si la valeur est '**O**', le nom de domaine local, ainsi que l'adresse **IP** locale, définis au niveau global (voir paramétrage global **TCP/IP** de **TBT/400**) servent de valeurs par défaut aux rubriques Domaine IP local et Adresse IP locale définies au niveau correspondant.

Ce champ participe aux règles d'attribution des valeurs par défaut

# 3.4.7. Utilisation du cryptage SSL

Rubrique **IPSSLU** Cette rubrique précise l'usage du cryptage pour ce correspondant. Elle ne peut être utilisée que si la fonctionnalité cryptage a été mise en œuvre au niveau global.

Ce champ participe aux règles d'attribution des valeurs par défaut

#### 3.4.8. Protocole

Cette rubrique précise le protocole SSL utilisé; il n'est disponible en saisie que si le "Handshake" est établi en mode client. Il est toujours consultable. Ce champ est lié à IPSSLU .

Ce champ participe aux règles d'attribution des valeurs par défaut

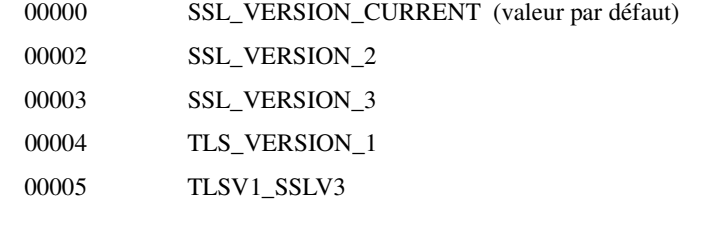

# 3.4.9. Cipher

Ce champ précise le cipher SSL utilisé; il n'est disponible en saisie que si le "Handshake" est établi en mode client. Il est toujours consultable. En mode client, la valeur 0 demande de présenter la liste par défaut des ciphers de l'OS/400. En mode client, une valeur non nulle demande de présenter une liste réduite à cette valeur. Ce champ est lié à IPSSLU.

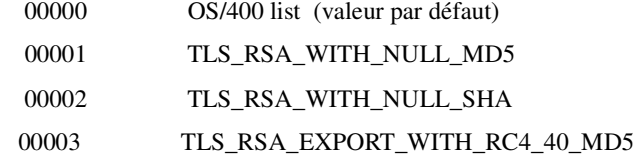

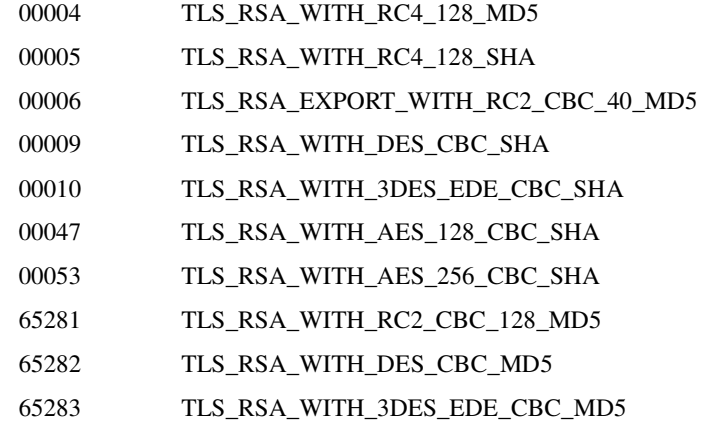

# 3.4.10. Longueur SSL

Ce champ précise le mode d'encodage de la longueur en SSL. Il n'est disponible que pour le protocole PeSIT. Ce champ est lié à IPSSLU.

Ce champ participe aux règles d'attribution des valeurs par défaut

- 'T' le buffer TCP est encapsulé par la couche SSL
- 'X' le buffer X25 est encapsulé par la couche SSL

# 3.4.11. Buffer émission

Rubrique **IPSEMI** Cette rubrique précise la taille du buffer utilisé par **TBT/400** pour émettre des chaînes **TCP**. Elle est définie au niveau global et au niveau local, le niveau global servant de valeur par défaut au niveau local.

La valeur par défaut est de **4096**, la valeur plancher est de **512**, la valeur plafond est de **32768**.

# 3.5. Détail des Paramètres d'accès

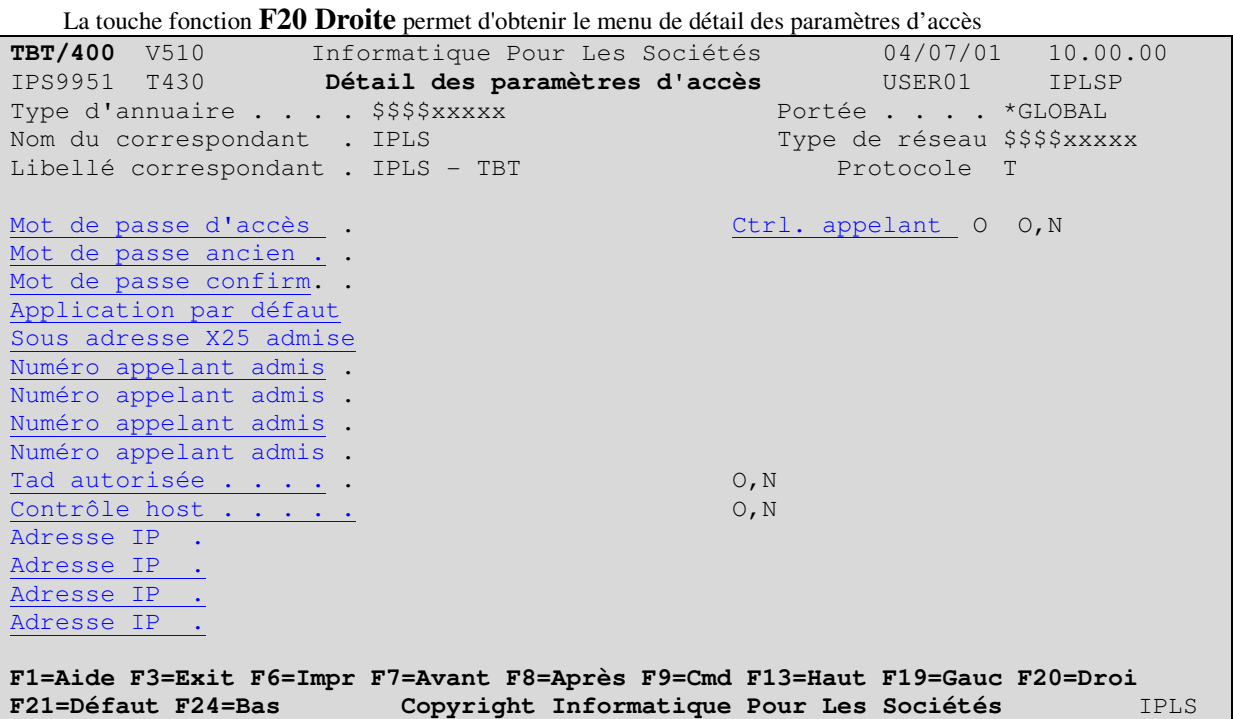

Les 5 premiers champs reprennent les informations déjà saisies. Seuls le nom et le libellé du correspondant peuvent être modifiés ici. Une modification du nom dupliquera le correspondant dans l'annuaire.

L'usage de la touche **F21** permet de basculer du mode mise à jour au mode visualisation des valeurs par défaut, et ainsi de voir les paramètres retenus par **TBT/400**.

Les champs suivants définissent les paramètres d'appel du correspondant:

# 3.5.1. Mot de passe d'accès

Rubrique **PSWACC TBT/400** peut sécuriser les accès à l'aide d'un mot de passe; lors de la réception d'un appel entrant, ou lors du traitement d'une signature croisée (protocole **Odette** par exemple), **TBT/400** peut contrôler le mot de passe envoyé par le correspondant.

Si ce champ n'est pas renseigné, le mot de passe reçu ne sera pas contrôlé.

Si ce champ est renseigné, le mot de passe reçu sera contrôlé.

Si ce champ contient la valeur spéciale **?** (Point d'interrogation), lors de la première utilisation ce champ sera alimenté avec le mot de passe réellement reçu.

# 3.5.2. Contrôle signature si appelant

Rubrique **PSWCTO** Certains protocoles (**Odette** et **PeSIT**) utilisent une signature croisée. Ce paramètre précise si **TBT/400** valide le mot de passe reçu lorsqu'il a l'initiative de l'appel.

- **O** Le mot de passe reçu est validé en mode appelant
- **N** Le mot de passe reçu n'est pas validé en mode appelant

#### 3.5.3. Mot de passe ancien

Rubrique **PSWACO** Dans sa fonctionnalité serveur, **TBT/400** peut sécuriser les accès. En **Odette**, une possibilité de changement dynamique de mot de passe est fournie. En **PeSIT**, cette fonction est disponible en niveau **E**. Après un changement, l'ancien mot de passe est mémorisé jusqu'à la première connexion réussie avec le nouveau.

# 3.5.4. Mot de passe de confirmation

Rubrique **PSWCNF** Dans sa fonctionnalité serveur, **TBT/400** peut renforcer la sécurité d'accès. En complément du mot de passe d'accès, un mot de passe de confirmation peut être demandé pour valider un transfert. Cette fonction est réservée à **ETEBAC** serveur.

# 3.5.5. Application par défaut

Rubrique **APPDEF** Application prise par défaut pour ce correspondant

# 3.5.6. Sous adresse X25 sélectionnée

Rubrique **DTEADL** Cette rubrique, si renseignée, spécifie un filtre sur la sous adresse **X25** reçue. Elle est utilisable en **X400**, **OFTP** et **PeSIT**. Le contrôle ainsi réalisé est discriminant quant aux appelants.

# 3.5.7. Adresse X25 appelante autorisée

Rubrique **NUMAUT** Dans sa fonctionnalité serveur, **TBT/400** permet de contrôler les numéros appelants. Une liste de quatre numéros peut être précisée. Après identification de l'appelant, si un des numéros est renseigné, le contrôle est effectué.

Pour un appel en provenance du réseau téléphonique commuté, le numéro appelant est "**RTC**", impossible à contrôler..(Serveur Etebac 1 2)

Pour les protocoles **X400**, **Odette** et **PeSIT**, ce contrôle est discriminant quant aux appelants

# 3.5.8. Taxation au demandée autorisée

Rubrique **TADAUT** Cette rubrique spécifie l'usage de la taxation au demandé. **TBT/400** implémente un filtre à deux niveaux. Lors de la réception d'un appel entrant **X25** demandant la taxation au demandé (il est nécessaire que l'abonnement **X25** l'autorise), un premier contrôle est fait par la table des lignes: celui-ci permet, globalement pour une ligne, d'accepter ou de refuser l'appel (refus au sens **X25**: "Call Reject"). Après traversée de ce filtre, une fois le correspondant identifié par l'annuaire, un deuxième contrôle est effectué. Dans ce cas, le refus sera applicatif: Refus de transfert, mais quelques paquets **X25** seront quand même comptabilisés par le réseau (et donc facturés).

- **O** L'appel en taxation au demandé est accepté
- **N** L'appel en taxation au demandé est refusé

# 3.5.9. Contrôle host

Rubrique **IPADCT** Dans sa fonctionnalité serveur , **TBT/400** permet de contrôler les adresses d'appelants.

- En **IP**, Si le correspondant est connu par un nom de host (rubrique **IPNOMD**), une connexion en provenance de ce correspondant peut être validée par une résolution inverse d'adresse. Attention à l'utilisation d'alias....
- En **X25**, **TBT/400** reconnaît le correspondant si l'adresse d'appelant est égale à l'adresse d'appelé ( **NUMTPC** ).
- L'usage de cette fonction est préférable (quand c'est possible) à l'usage du couple Adresse/Masque (**IPADRS IPNETS**).
	- **O** Le contrôle host est actif
	- **N** Le contrôle host n'est pas actif

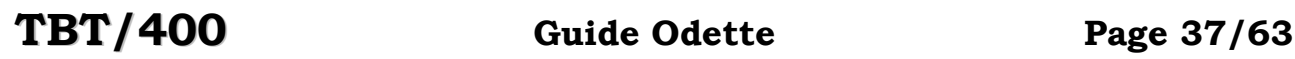

#### 3.5.10. Adresse IP autorisée

Rubrique **IPADRS** Dans sa fonctionnalité serveur, **TBT/400** permet de contrôler les adresses d'appelants. Une liste de quatre adresses peut être précisée. Après identification de l'appelant, si un des numéros est renseigné, le contrôle est effectué. Cette rubrique est utilisée en corrélation avec la rubrique 'Masque de réseau autorisé'.

# 3.5.11. Masque de réseau autorisé

Rubrique **IPNETS** Dans sa fonctionnalité serveur, **TBT/400** permet de contrôler les adresses d'appelants. Une liste de quatre adresses peut être précisée. Après identification de l'appelant, si un des numéros est renseigné, le contrôle est effectué. Le contrôle est réalisé sur la partie significative de l'adresse celle-ci étant définie par le masque de réseau. Cette rubrique est utilisée en corrélation avec la rubrique 'Adresse IP autorisée'.

# 3.6. Détail des Paramètres

La touche fonction **F20 Droite** permet d'obtenir le menu de détail des paramètres

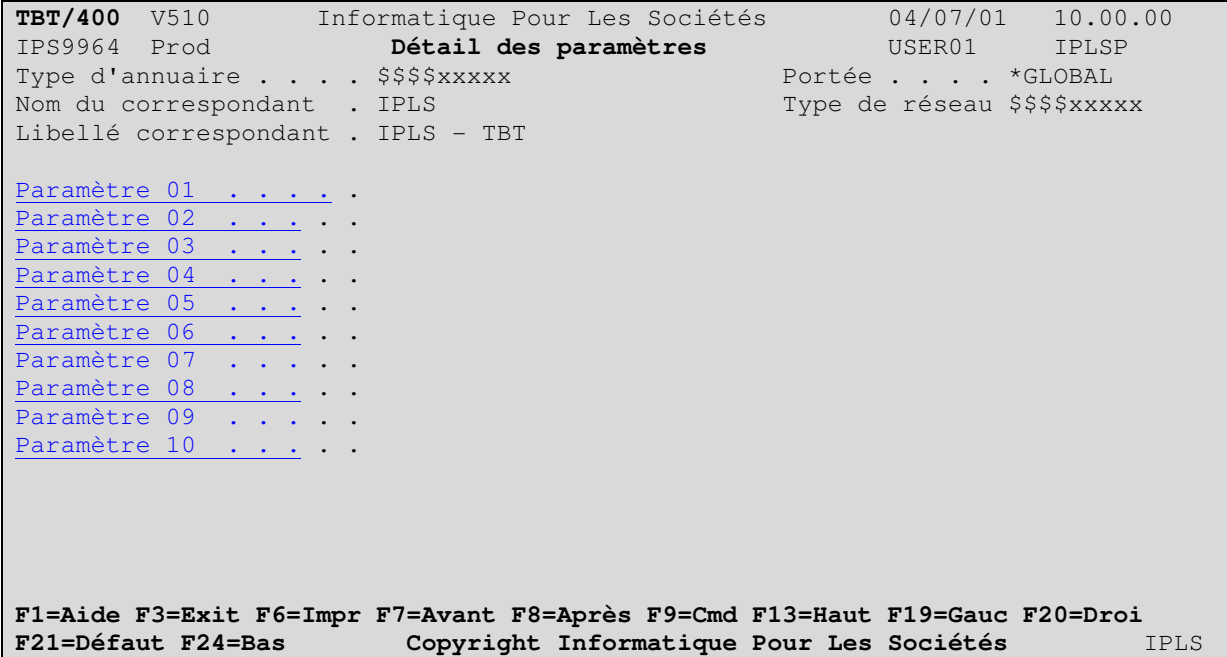

Les 5 premiers champs reprennent les informations déjà saisies. Seuls le nom et le libellé du correspondant peuvent être modifiés ici. Une modification du nom dupliquera le correspondant dans l'annuaire.

L'usage de la touche **F21** permet de basculer du mode mise à jour au mode visualisation des valeurs par défaut, et ainsi de voir les paramètres retenus par **TBT/400**.

Les champs suivants définissent les paramètres d'appel du correspondant:

#### 3.6.1. Paramètres annuaire

Rubriques **ANNPA0 ANNPA1 ANNPA2 ANNPA3 ANNPA4 ANNPA5 ANNPA6 ANNPA7 ANNPA8 ANNPA9 TBT/400** peut passer à l'applicatif de traitement jusqu'à 10 paramètres définis pour chaque correspondant Ces paramètres sont accessibles à l'aide de l'API **IPSSTANNU**

Lorsque le correspondant émetteur du fichier a été reconnu, et donc a été identifié sous un nom logique défini dans l'annuaire **TBT/400**, un groupe de dix paramètres peut lui être associé. Le programme d'application traitant le fichier reçu peut avoir connaissance de ces paramètres ; il est ainsi possible de le paramétrer.

Dans les diverses passerelles fournies par **IPLS**, ces paramètres peuvent être utilisés. Dans ce cas, les paramètres de rang le plus élevé seront utilisés (**ANNPA9**, **ANNPA8**, ….). Il est conseillé, pour éviter les conflits, d'utiliser en priorité les paramètres de rang inférieur (**ANNPA0**, **ANNPA1**, …)

# 4. Emission d'un message ou d'un fichier

Dans l'émission d'un fichier ou dans les menus utilisateur, à partir du menu d'émission, en sélectant la sortie Odette, vous obtenez les choix suivants:

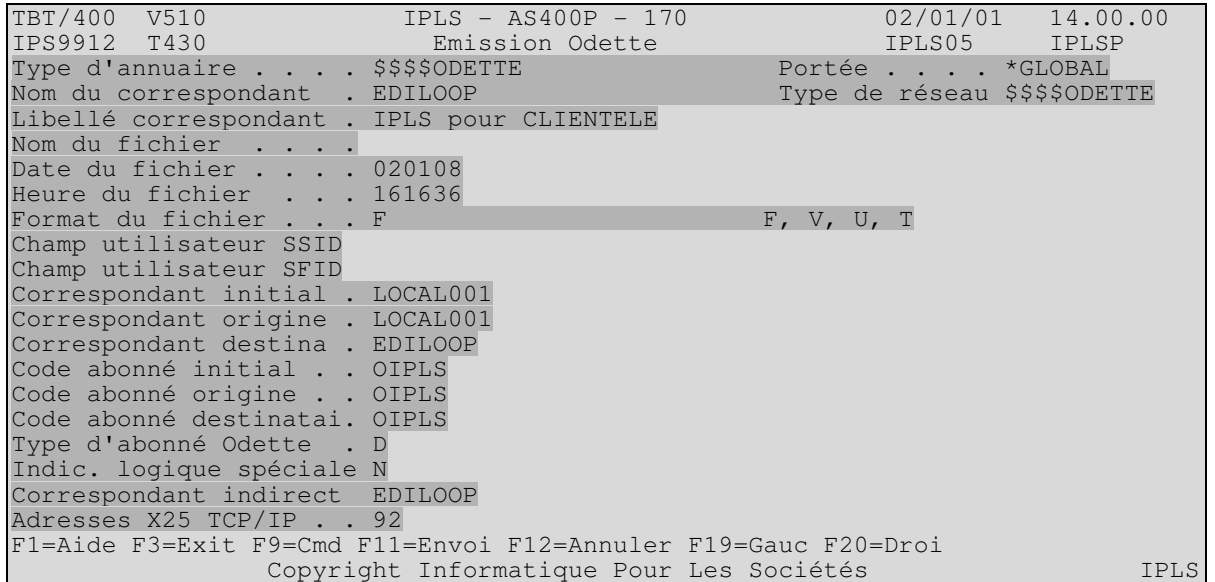

Ce menu vous permet de saisir les informations d'adresse de votre correspondant Odette, pour émettre votre fichier.

Après renseignement des champs, la touche fonction F11 Envoi permet de déclencher l'envoi du fichier, signalée par un message d'information au bas de votre écran.

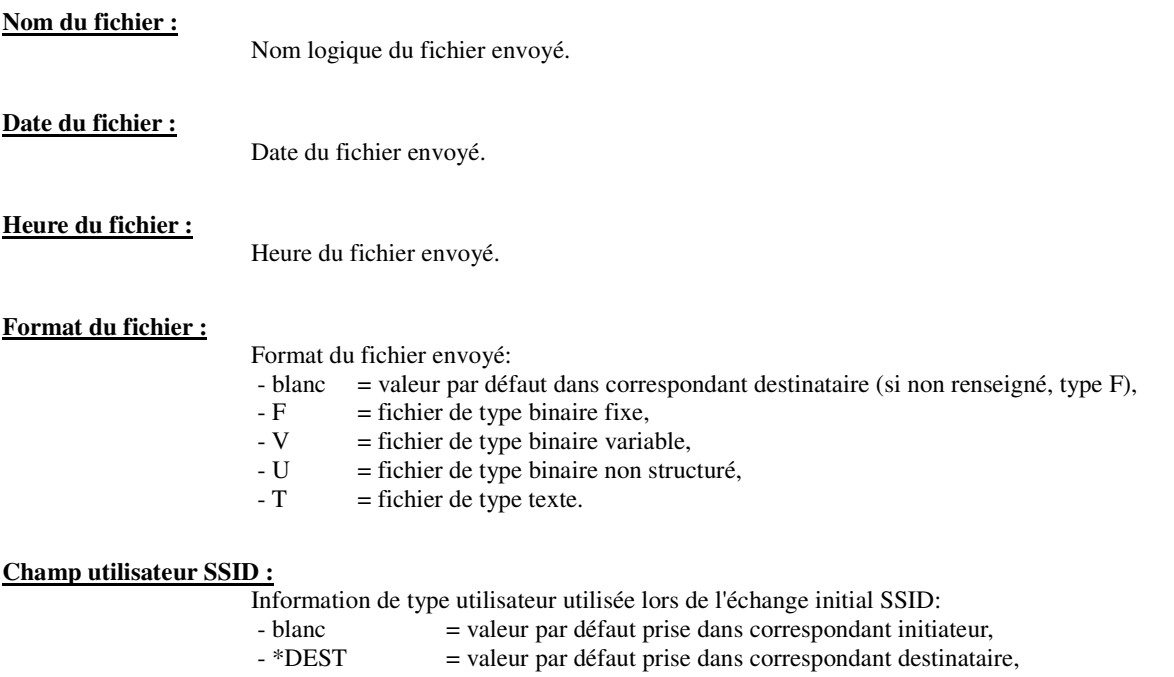

- $-$  \*ORIG = valeur par défaut prise dans correspondant origine,
- $-$  \*INDI = valeur par défaut prise dans correspondant indirect (ou direct si absent).

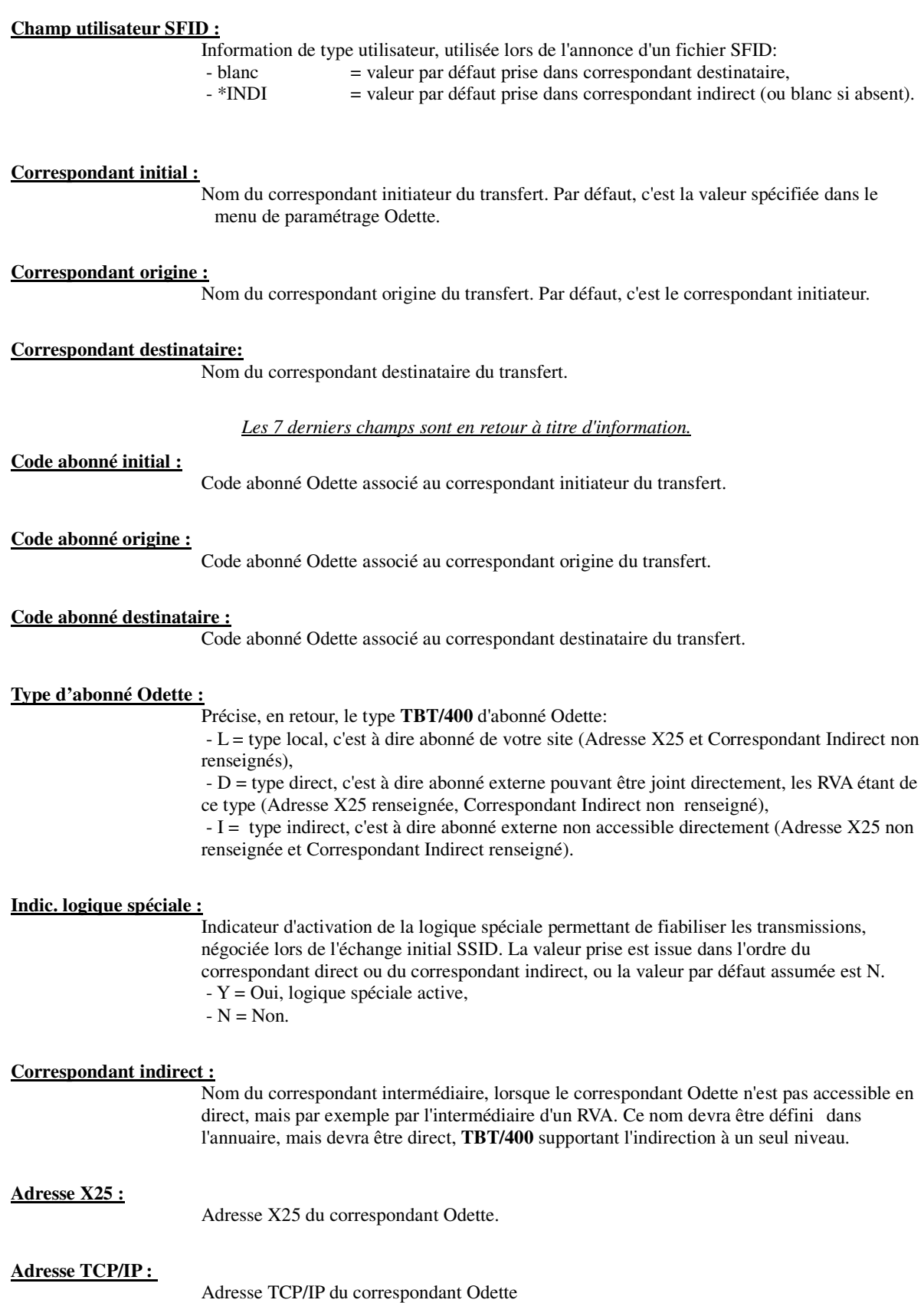

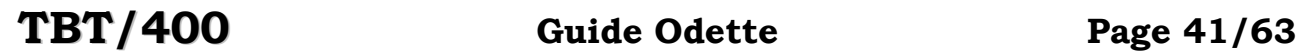

La touche fonction F20 Gauche permet d'obtenir le menu d'options complémentaires pour l'émission Odette:

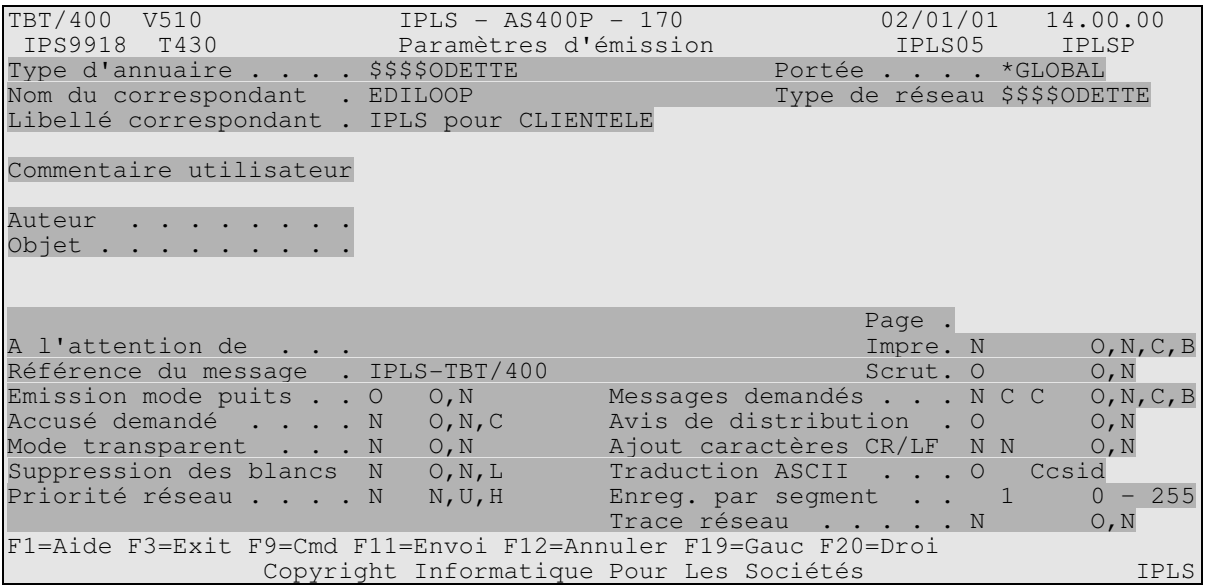

Ce menu permet donc de compléter éventuellement le menu précédent, avec les champs supplémentaires ci-après.

Après renseignement des champs, la touche fonction **F11** *Envoi* permet de déclencher l'envoi du message, signalé par un message d'information au bas de votre écran.

Les champs suivants qualifient le message à envoyer, et si ils sont renseignés (différents de blanc), alimenteront automatiquement les zones concernées lors de l'émission d'un message:

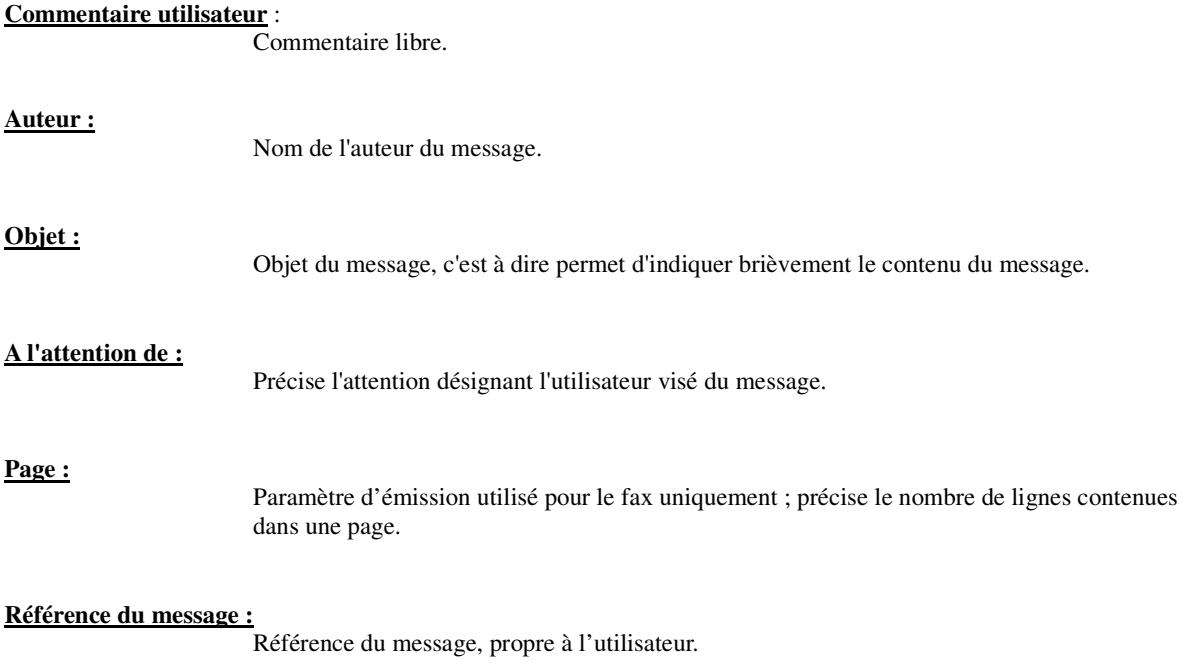

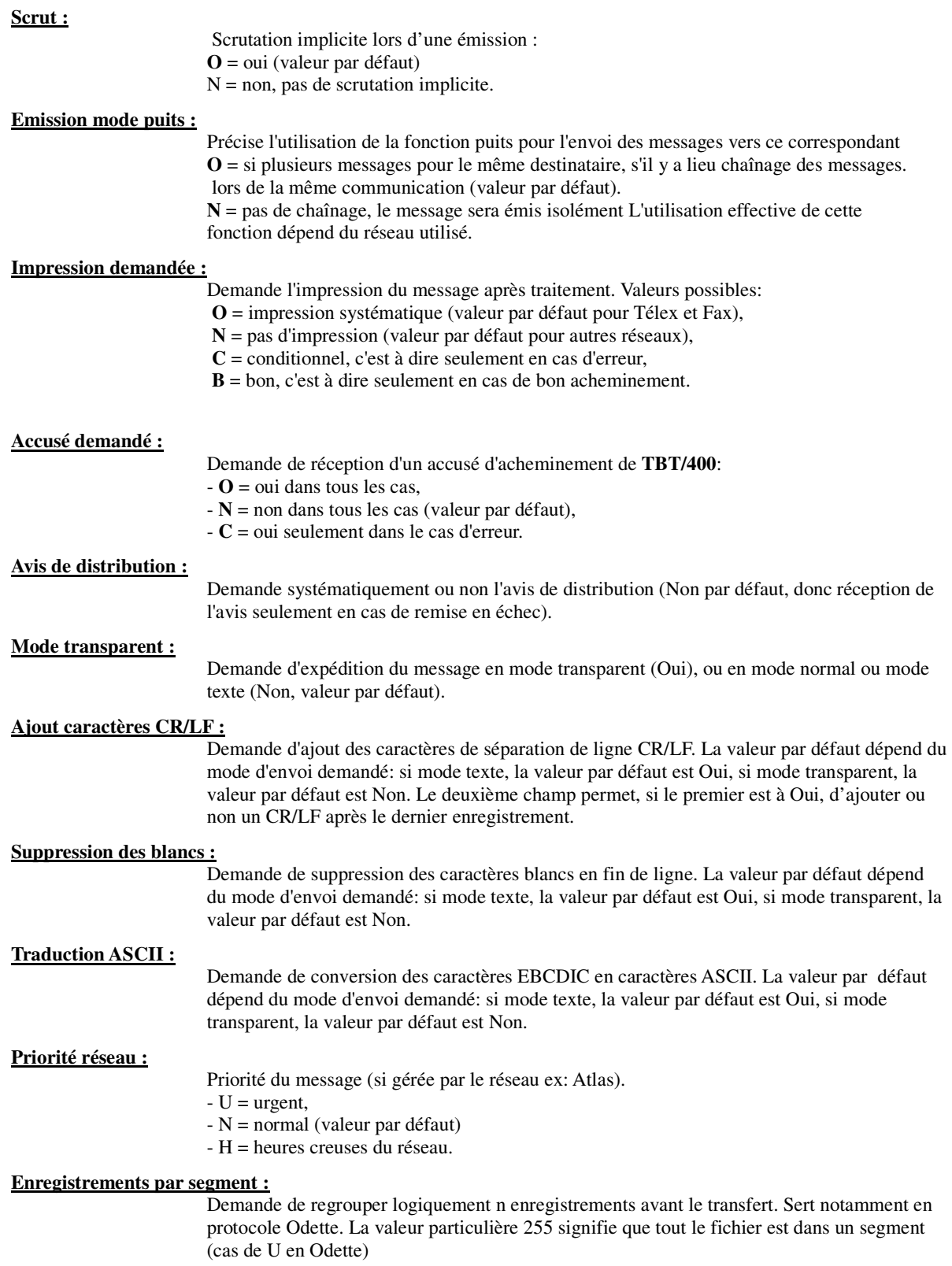

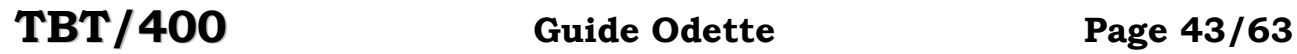

# 5. Supervision du trafic

Dans la supervision des messages, à partir du menu de détail d'un message, la touche fonction F20 Droite permet d'obtenir le menu suivant:

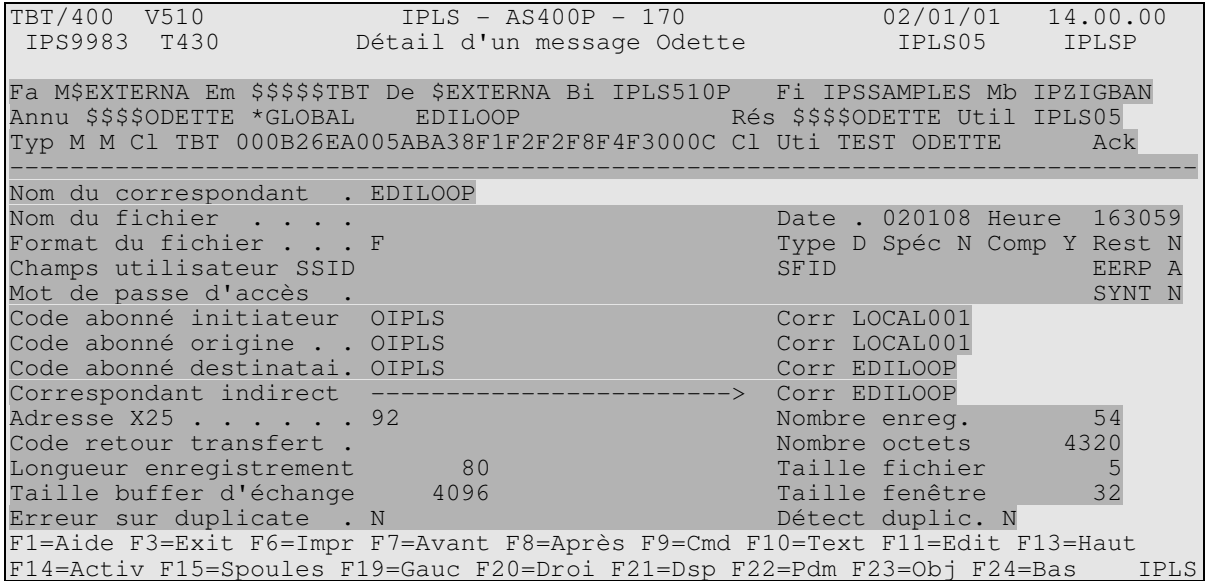

La touche fonction **F20** *Droite* permet d'obtenir la suite avec le menu suivant:

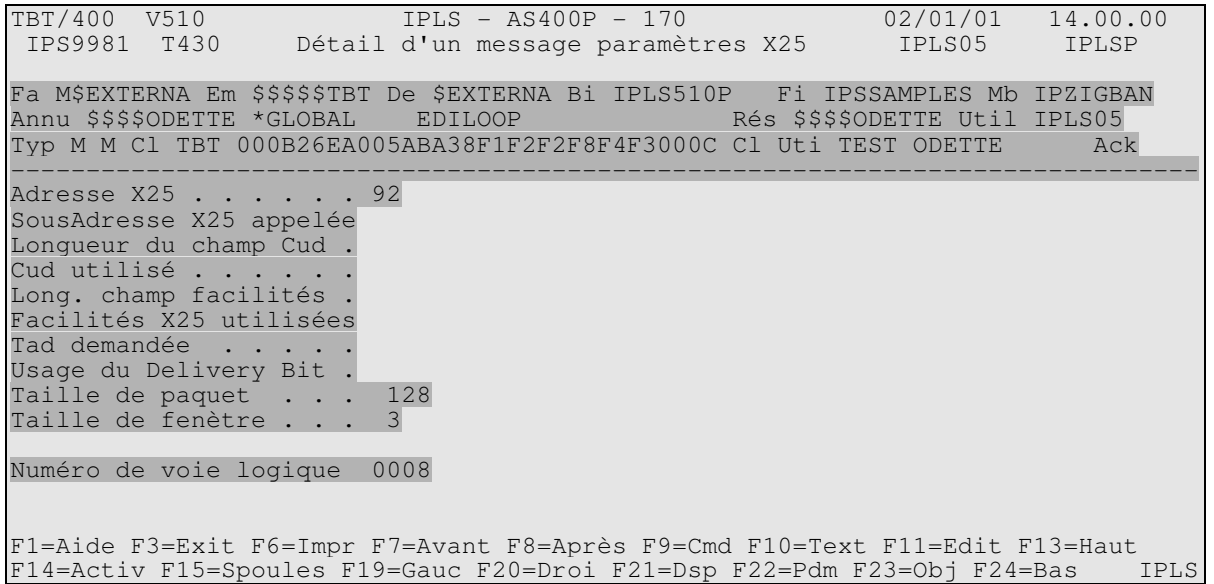

Les champs édités sont définis et commentés dans les aides associées au menu, et dans le Guide de Programmation.

# 6. Guide de programmation

Pour les échanges avec vos applicatifs, les blocs de communication généraux P0 et P1, et les blocs ODETTE P2 et P3 sont utilisés. Le type de réseau TYPRES du bloc P1 doit alors être renseigné avec la valeur \$\$\$\$ODETTE.

Le cheminement des messages et le fonctionnement des API sont conformes aux principes généraux de **TBT/400**. Se reporter au Guide de Programmation pour plus de précisions.

# 6.1. Bloc de communication ODETTE

Ce bloc concerne uniquement l'option ODETTE.

Les blocs de communication sont fournis en standard dans la bibliothèque SYSNAME fichier IPSSAMPLES (voir Annexe).

#### CONVENTIONS DE PRESENTATION DES CHAMPS:

1. L'ordre de présentation des champs est celui des structures. Un index alphabétique est fourni en Annexe.

2. Dans les listes qui suivent, chaque champ est repéré par son nom, suivi du mode d'alimentation (A pour un champ à alimenter par le programme d'application, R pour un champ retourné par l'API), suivi de sa longueur, et enfin d'un qualificatif précisant s'il est obligatoire (O), facultatif (F), ou disposant d'une valeur par défaut (D).

3. Les champs existants dans les structures ou clauses copy fournies et non documentés dans les pages suivantes ne doivent en aucun cas être utilisés.

4. Pour la programmation en RPG, afin d'éviter des noms en double pour les champs communs à P1 et P2 ou P3, les noms communs sont modifiés dans le P2 et P3 en remplaçant le sixième caractère du nom par le numéro du bloc. Ceci ne complique ni ne change cependant pas la programmation, les noms corrects du bloc P1 pouvant être utilisés.

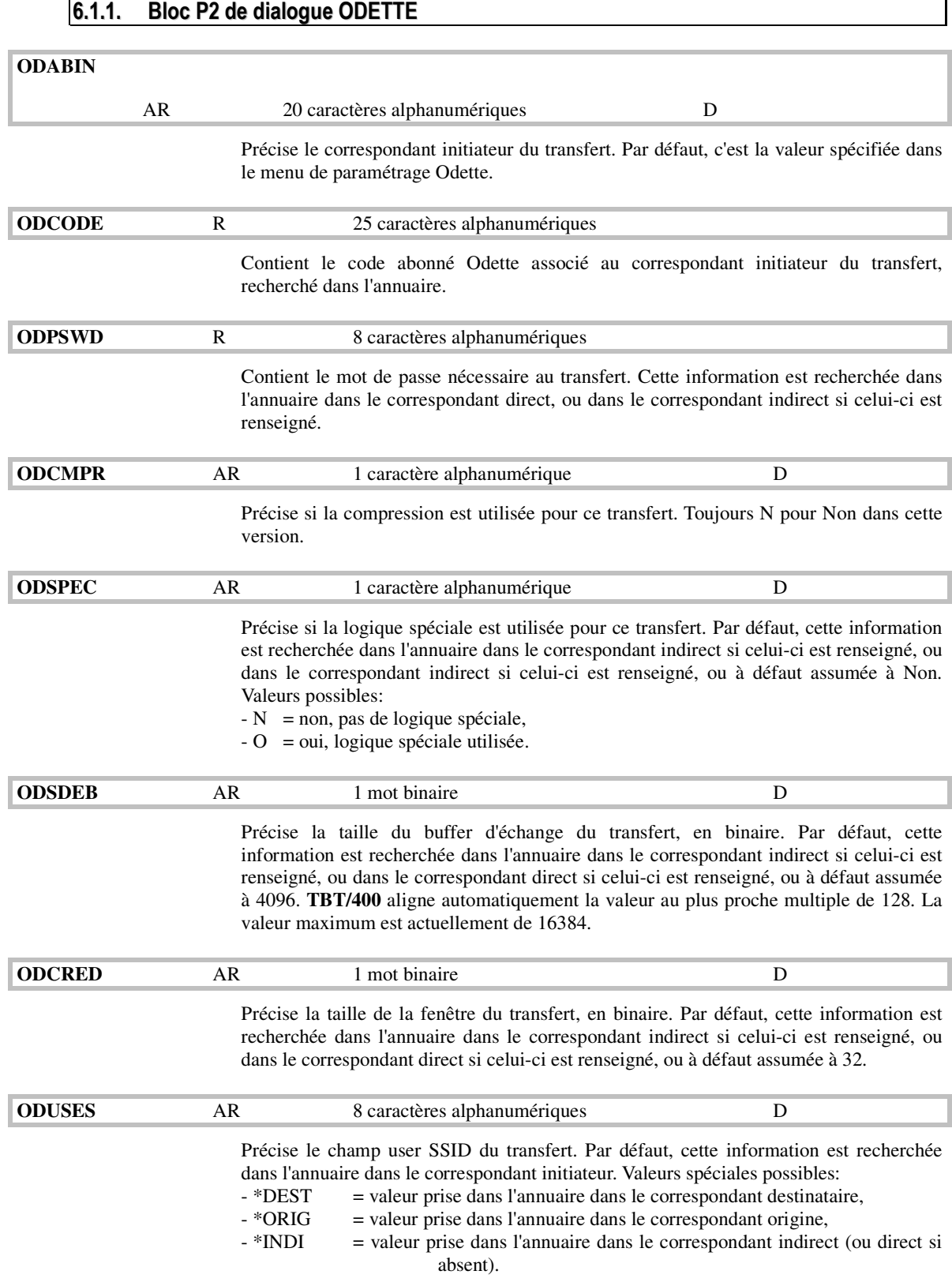

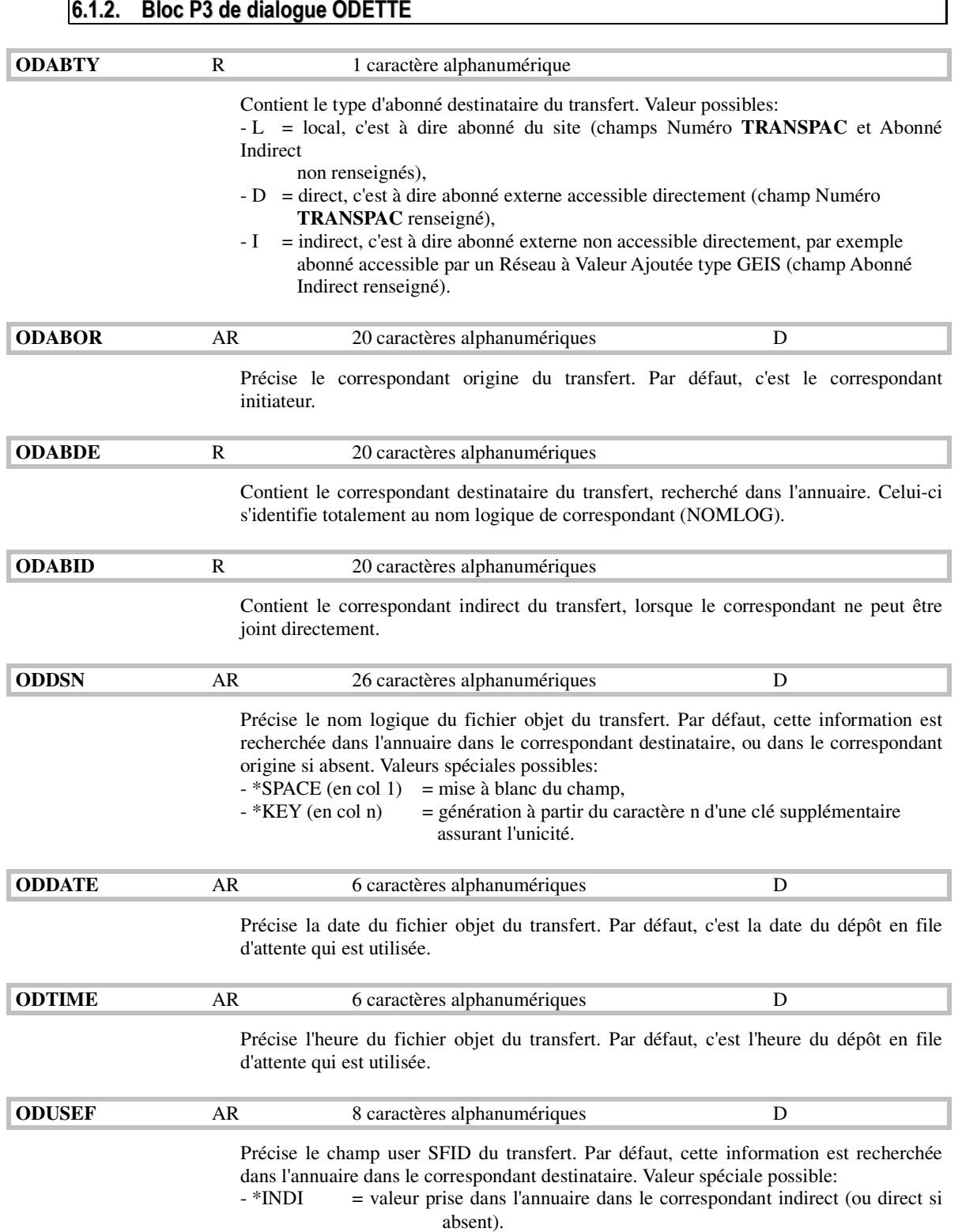

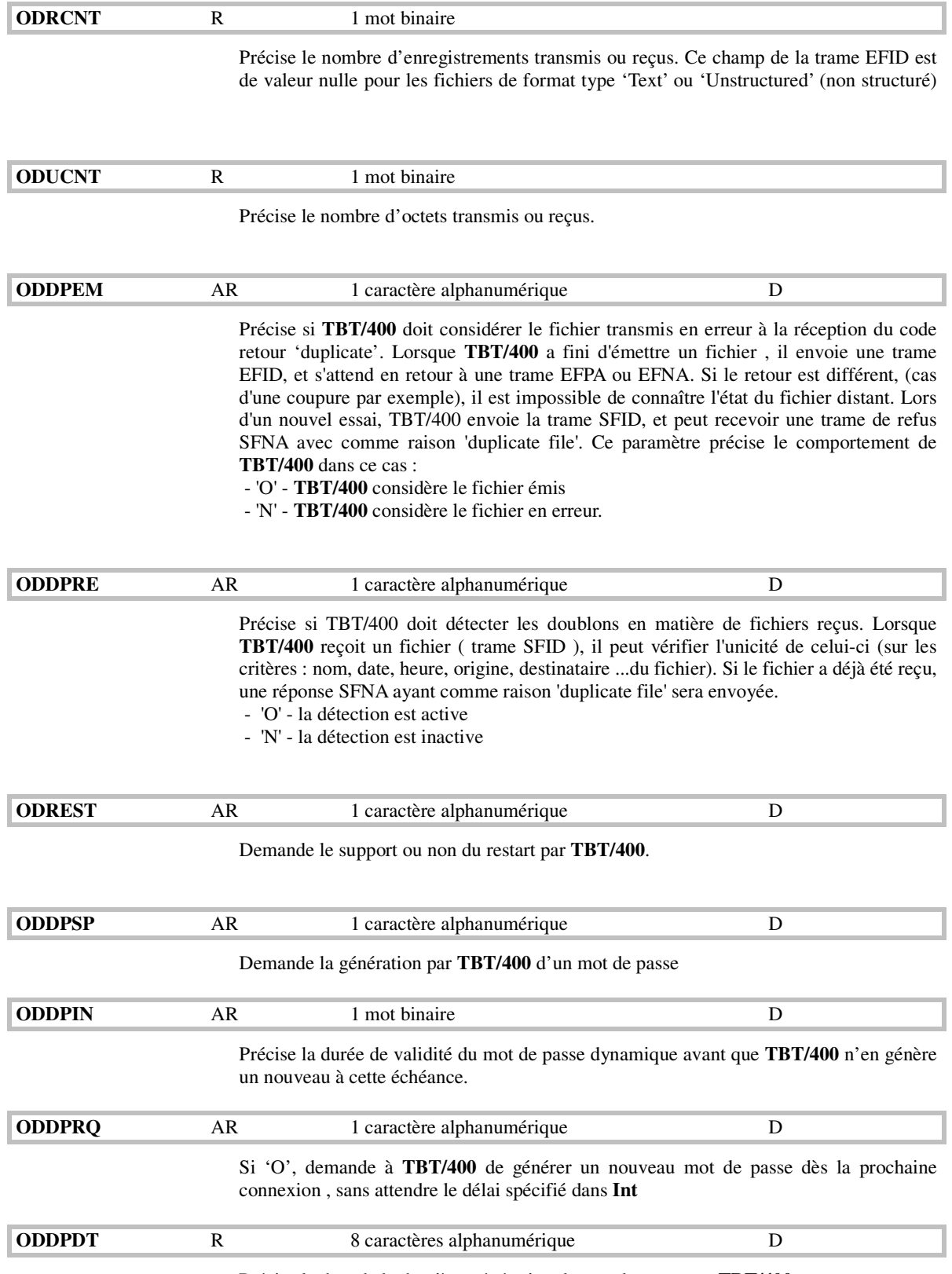

Précise la date de la dernière génération de mot de passe par **TBT/400**.

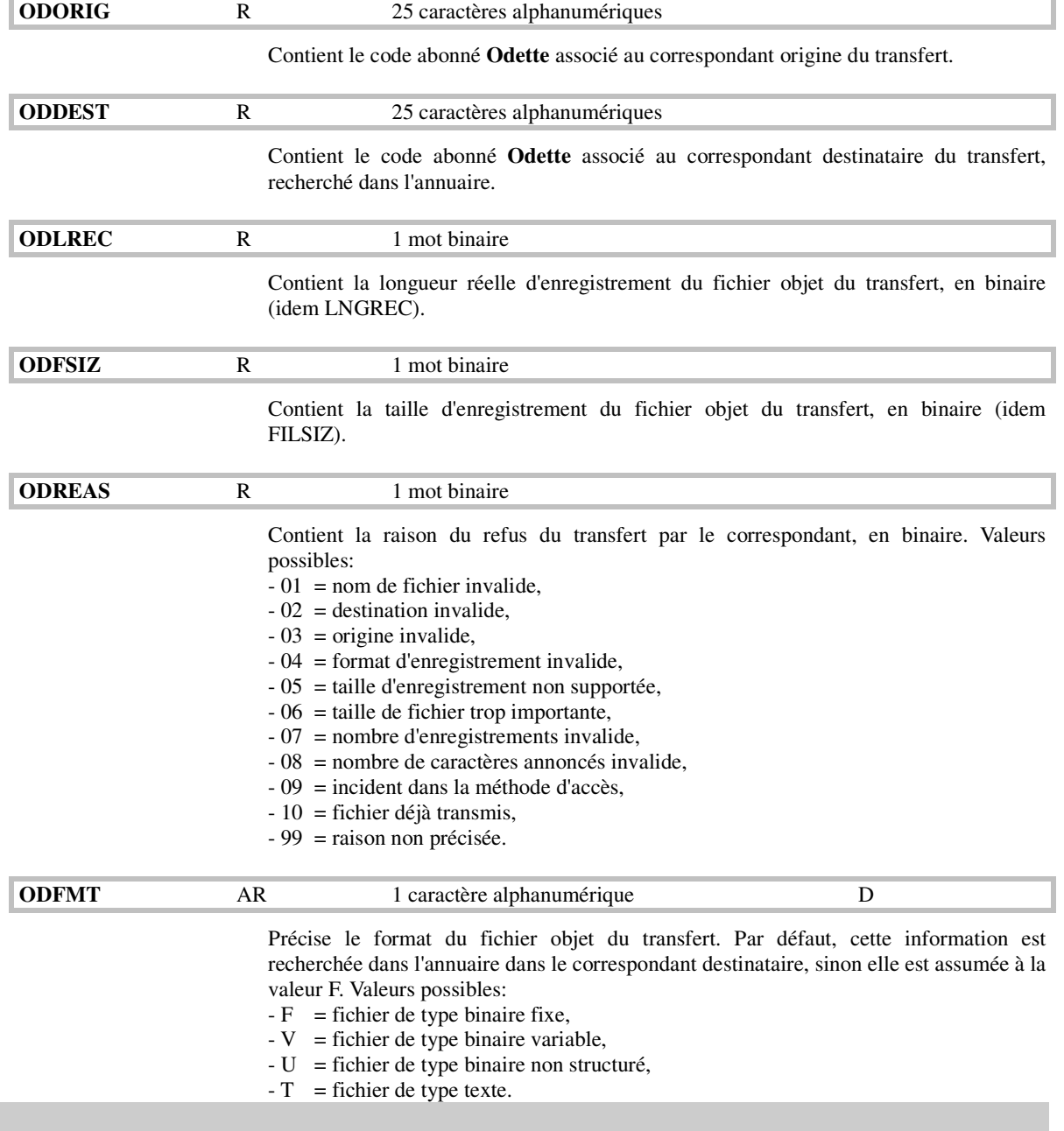

# 6.2. Commandes ODETTE

Des commandes sont mises à votre disposition pour l'émission de fichier par TRANSPAC selon le protocole ODETTE vers un destinataire serveur (par exemple GEIS) ou direct, ainsi qu'une commande de réception de fichier.

*Annuaire dynamique* : La commande d'émission offre la possibilité d'alimenter automatiquement l'annuaire de TBT/400. A la condition que l'annuaire comporte le poste IPLSMODEL, un nouveau correspondant peut être créé dans l'annuaire en renseignant son code OFTP, son adresse X25 et en lui attribuant un nom logique. Ainsi, suite à l'exécution de la commande, non seulement une requête d'émission est constituée, mais aussi l'annuaire de TBT/400 se trouve enrichi d'un nouveau poste.

#### 6.2.1. Commande d'émission

La commande IPSNDODETT permet l'émission d'un fichier par TRANSPAC selon le protocole ODETTE. Cette commande est constituée d'un menu principal suffisant pour une émission classique, complété par un ensemble de menus pour utiliser des paramètres complémentaires.

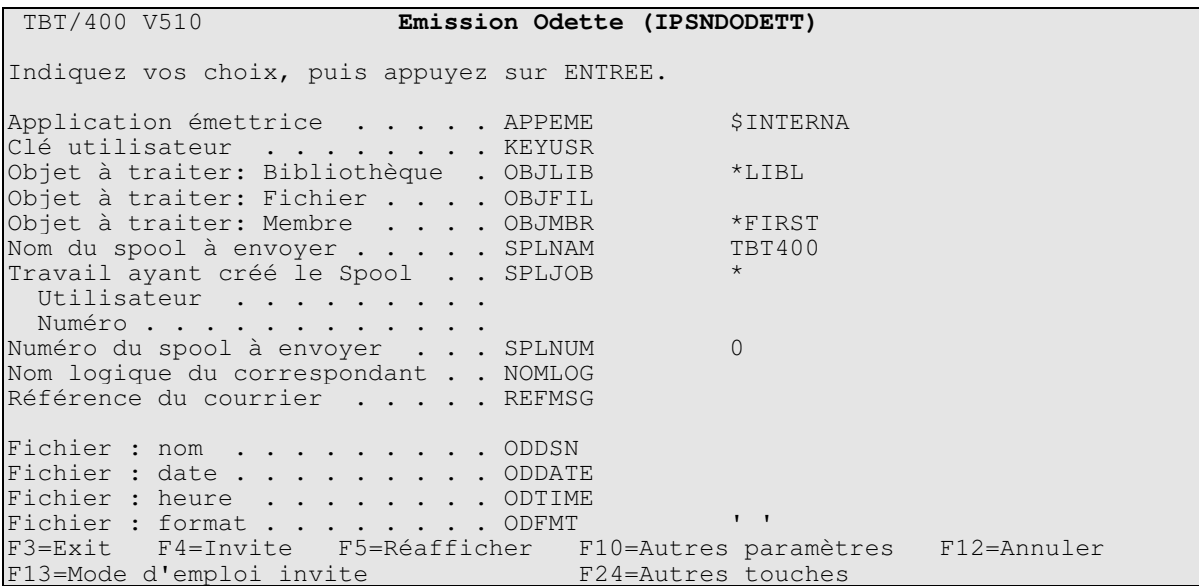

Les champs proposés correspondent aux noms de champs suivants des blocs de communication (voir en index les pages correspondantes de ce manuel pour la signification et le contenu):

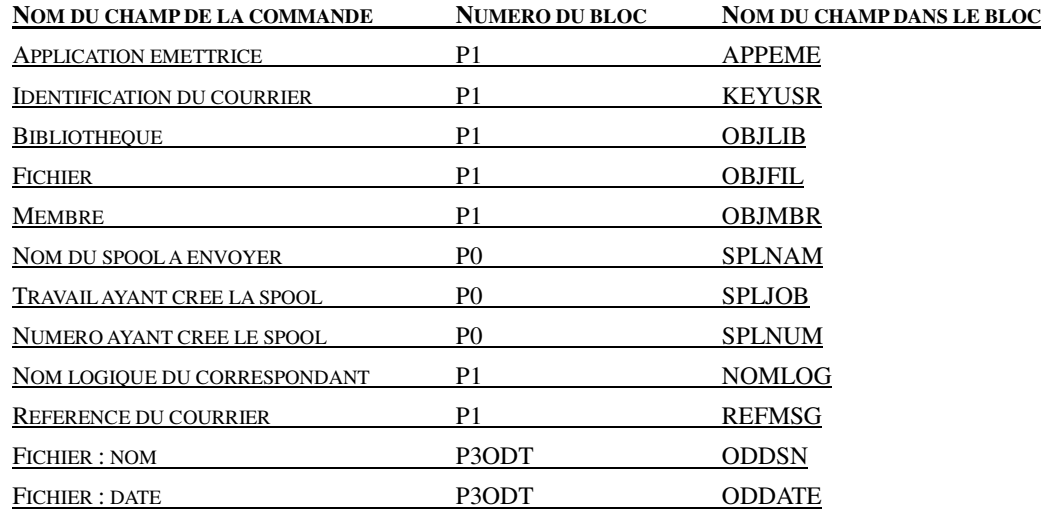

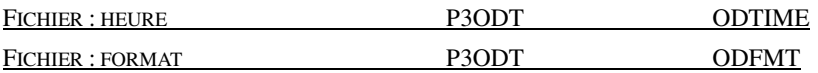

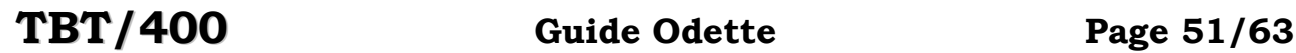

La fonction **F10** permet d'obtenir les paramètres complémentaires suivants:

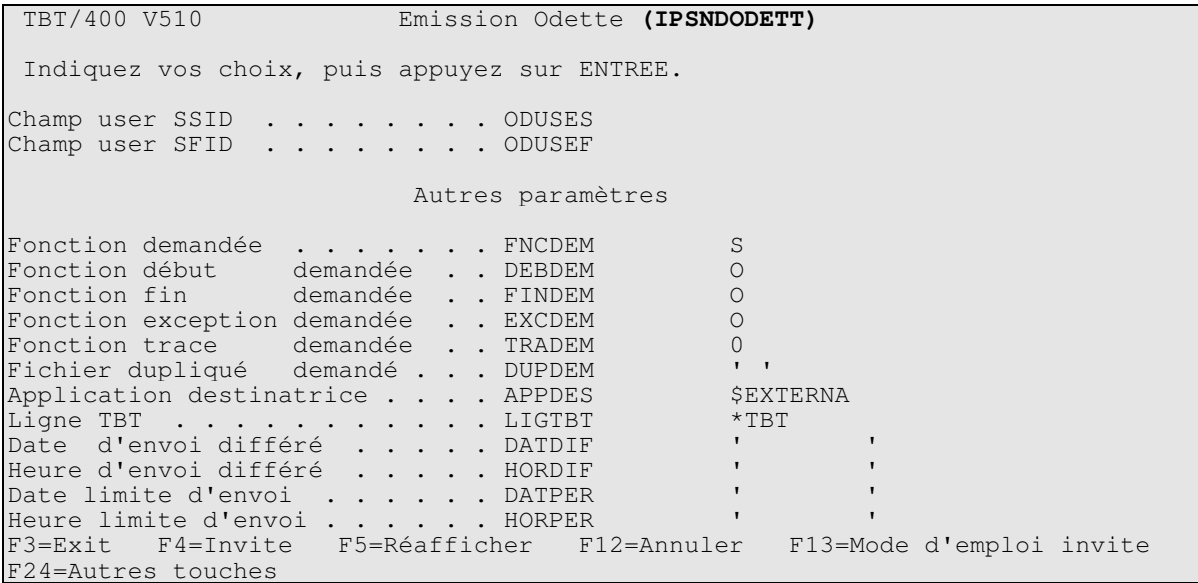

Les champs proposés correspondent aux noms de champs suivants des blocs de communication (voir en index les pages correspondantes de ce manuel pour la signification et le contenu):

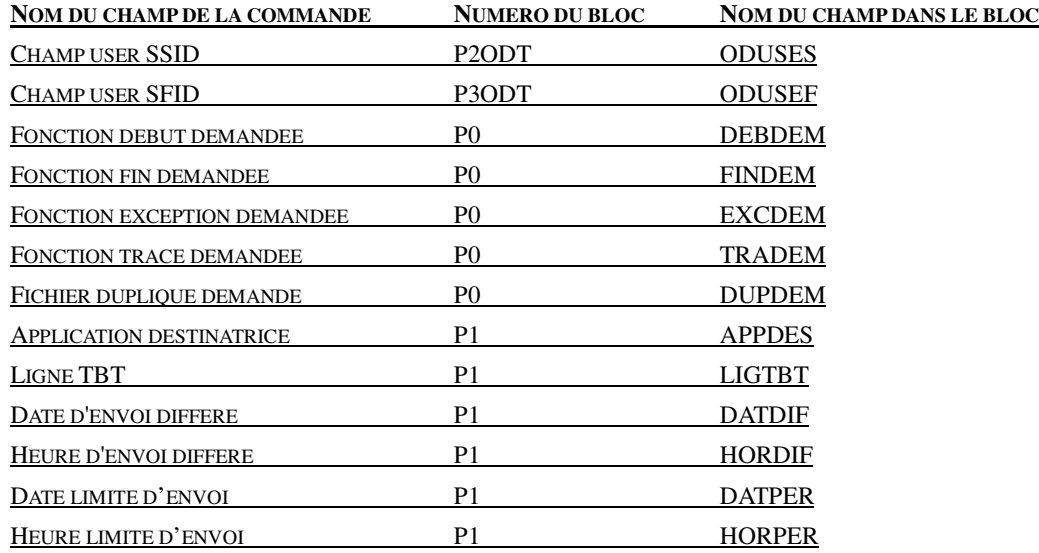

REMARQUE IMPORTANTE: Pour obtenir des informations en retour de votre émission (code retour, clé TBT, ...), utilisez les valeurs suivantes à l'émission: FNCDEM=S, FINDEM=N et EXCDEM=N, puis utiliser la commande de réception avec FNCDEM=L, FINDEM=O et EXCDEM=N.

La fonction **Pagination** permet d'obtenir les paramètres complémentaires suivants:

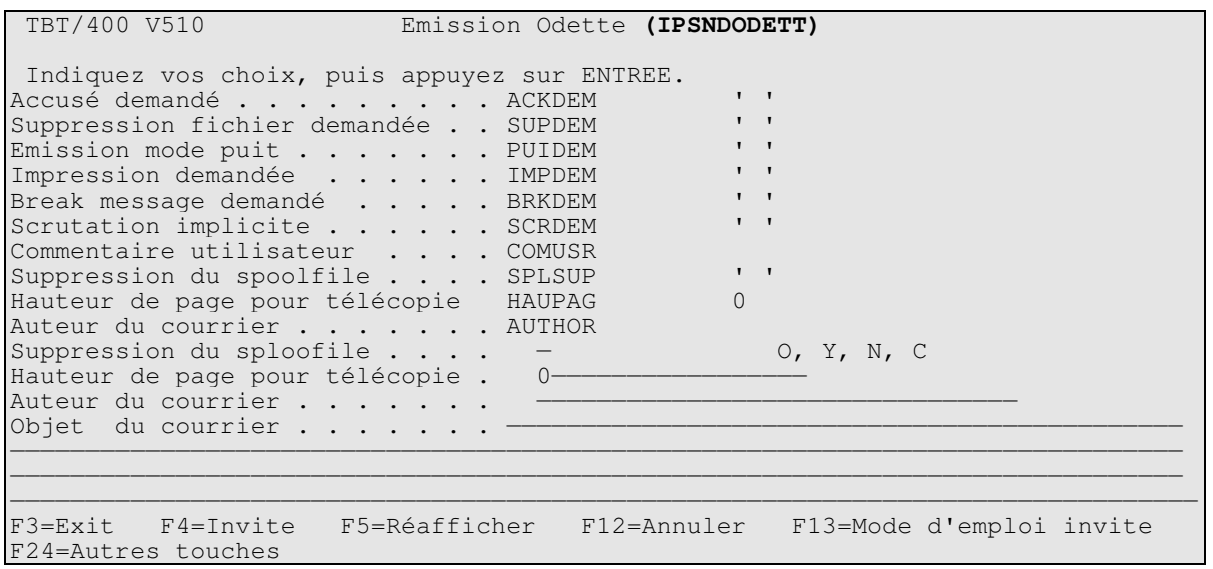

Les champs proposés correspondent aux noms de champs suivants des blocs de communication (voir en index les pages correspondantes de ce manuel pour la signification et le contenu):

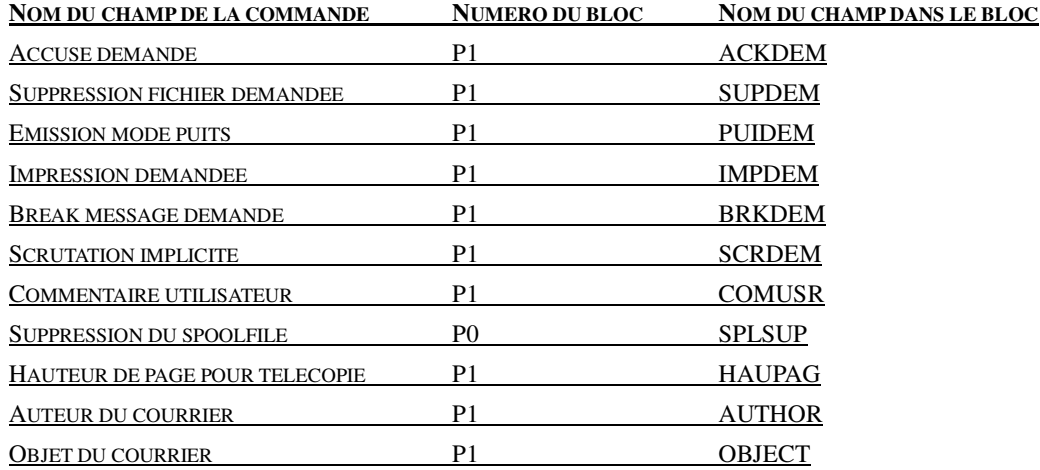

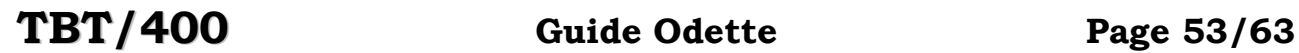

La fonction **Pagination** permet d'obtenir les paramètres complémentaires suivants:

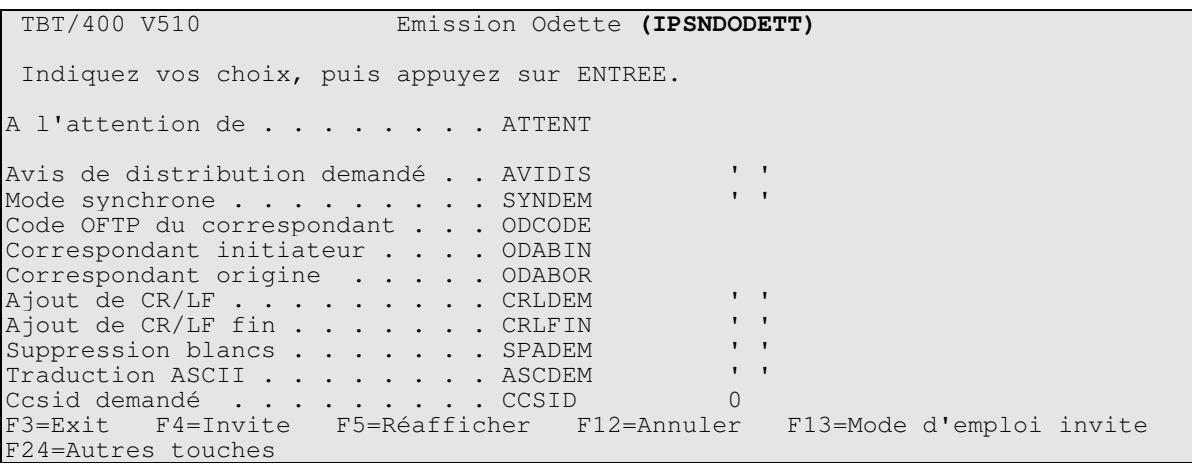

Les champs proposés correspondent aux noms de champs suivants des blocs de communication (voir en index les pages correspondantes de ce manuel pour la signification et le contenu):

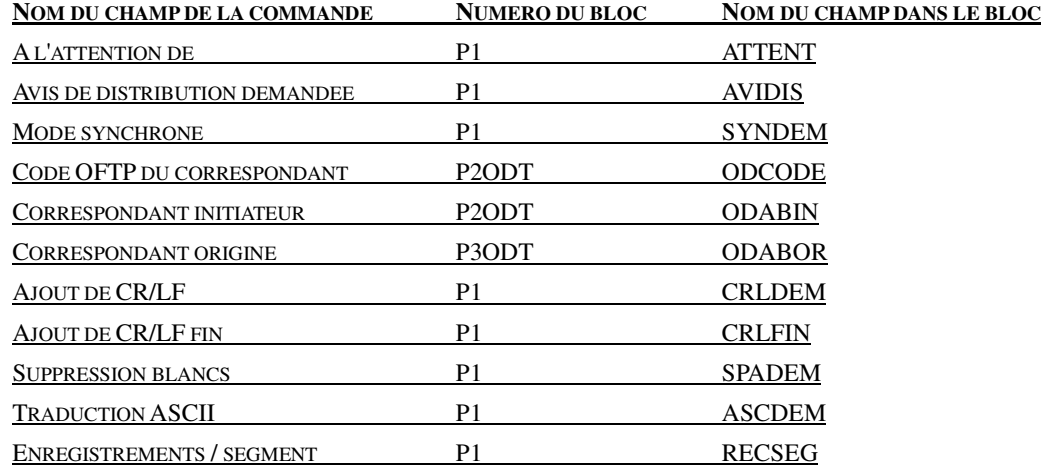

# 7. Annexe : Blocs de communication P2 et P3 ODETTE

Toutes les structures, copy, clause copy qui suivent se trouvent dans le fichier **IPSSAMPLES** de la bibliothèque progiciel **IPLSP**, sous le nom de membre précisé pour chaque objet.

Ces blocs concernent uniquement l'option **ODETTE**.

```
7.1. Structure C (IPSILCOD)
#ifndef IPSILCOD 
#define IPSILCOD 
/********************************************************************/ 
/* Partie Définition du Message type ODETTE --> SSID dit P2 */ 
/********************************************************************/ 
typedef struct _ODET_S 
{1 \over 2} {1 \over 2} {1 \over 2} {1 \over 2} {1 \over 2} {1 \over 2} {1 \over 2} {1 \over 2} {1 \over 2} {1 \over 2} {1 \over 2} {1 \over 2} {1 \over 2} {1 \over 2} {1 \over 2} {1 \over 2} {1 \over 2} {1 \over 2} {1 \over 2} {1 \over 2} {1 \over 2} {1 \over 2} char odabin[20]; /* abonné initiateur */
char odcode[25]; /* Initiator's code */
char odpswd[8]; /* Initiator's psw */char fill01; \gamma* Attente EFPA ou EFNA */
char odcmpr; /* Compression */
char odspec; /* Special logic */
 long odsdeb; /* Exchange buffer size */ 
 long odcred; /* Exchange buffer credit*/ 
char oduses[8]; /* Champ user */
 long odrcnt; /* Record count */ 
 long oducnt; /* User count */ 
char oddpem; \gamma* Emission 'duplicate' */
char oddpre; \gamma /* Détection 'duplicate' */
char odrest; \gamma /* Support du restart \gamma/
char oddpsp; /* dynamic password */
long oddpin; \frac{1}{2} oddpin; \frac{1}{2} intervalle \frac{1}{2} \frac{1}{2} \frac{1}{2} of \frac{1}{2} of \frac{1}{2} \frac{1}{2} of \frac{1}{2} of \frac{1}{2} of \frac{1}{2} of \frac{1}{2} of \frac{1}{2} of \frac{1}{2} of \frac{1}{2} of \frac{1}{2} 
char oddprq; /* requis */char oddpdt[8]; /* Date derniere modif */
char odsfid; \gamma* Attente SFPA ou SFNA */
 /* (Réservé IPLS) */ 
                                    \frac{1}{x} Attente EFPA ou EFNA */<br>/* EERP inversé */
char odeein; /* EERP inversé */
char odsynt; /* Syntaxe allégée */
 char fil02[923]; /* -- Réservé IPLS -- */ 
           char<br>} _ODET;
/********************************************************************/ 
/* Partie Définition du destinataire type ODETTE --> SFID dit P3 */ 
/********************************************************************/ 
typedef _Packed struct _ODET_DEST_S 
           \{ char odabty; /* type d'abonné destin. */ 
#define ODABTY_LOC 'L' 
#define ODABTY_DIR 'D' 
#define ODABTY_IND 'I' 
char odabor[20]; /* abonné origine */
char odabde[20]; /* abonné destinataire */
char odabid[20]; \gamma abonné indirect \gammachar oddsn[26]; /* File dataset name */
```
TBT/400 Guide Odette Page 55/63

```
char oddate[6]; \frac{1}{2} \frac{1}{2} \frac{1}{2} \frac{1}{2} \frac{1}{2} \frac{1}{2} \frac{1}{2} \frac{1}{2} \frac{1}{2} \frac{1}{2} \frac{1}{2} \frac{1}{2} \frac{1}{2} \frac{1}{2} \frac{1}{2} \frac{1}{2} \frac{1}{2} \frac{1}{2} \frac{1}{2} \frac{1}{2} \frac{1char odtime[6]; \frac{1}{2} /* Time \frac{1}{2} /* Time
char odusef[8]; \frac{1}{2} /* Champ user \frac{1}{2} /*
char odorig[25]; /* Originator */
char oddest[25]; \prime bestination \prime /
char fil01[3];
 long odlrec; /* File lrecl */ 
long odfsiz; \frac{1}{2} and \frac{1}{2} and \frac{1}{2} odfsize \frac{1}{2} and \frac{1}{2} and \frac{1}{2} and \frac{1}{2} and \frac{1}{2} and \frac{1}{2} and \frac{1}{2} and \frac{1}{2} and \frac{1}{2} and \frac{1}{2} and \frac{1}{2} and \frac{1}{2}long odreas; \sqrt{*} Answer reason \sqrt{*} /
char odfmt; \sqrt{*} File format \sqrt{*} /
#define ODFMT_FIX 'F' 
#define ODFMT_VAR 'V' 
#define ODFMT_UNS 'U' 
#define ODFMT_TXT 'T' 
char fil02[1363] ; /* -- Réservé IPLS -- */
              _1^1 that fil02[1363] ; /* -- Réservé IPLS -- */<br>} _ODET_DEST;
/******************************************************************/ 
/* Macro d'implantation des blocs TBT */ 
/******************************************************************/ 
#undef TBTBLODT 
#define TBTBLODT() \ 
\begin{array}{ccc} \texttt{\_TBT\_DIAL} & \texttt{wtbt\_p0;} & \texttt{\_TBT\_API} & \texttt{wtbt\_p1;} \end{array}_ITBT_API wtbt_p1;
\angleODET wtbt\anglep2;
_ODET_DEST wtbt_p3; 
/******************************************************************/ 
/* Macro d'initialisation des blocs TBT */ 
/******************************************************************/ 
#undef TBTINIT 
#define TBTINIT() \ 
(memset(&wtbt_p0,0,sizeof(wtbt_p0)), \ 
memset(&wtbt_p1,0,sizeof(wtbt_p1)),
memset(&wtbt_p2,0,sizeof(wtbt_p2)),
 memset(&wtbt_p3,0,sizeof(wtbt_p3))) 
#endif
```
7.2. Copy RPG (IPSIRPOD)

| IWP2<br>DS<br>$\star$                                                        |   |    | 1024           |
|------------------------------------------------------------------------------|---|----|----------------|
| * Abonné initiateur                                                          |   |    |                |
| I.<br>* Initiator's code                                                     |   |    | 20 ODABIN<br>1 |
| I.                                                                           |   | 21 | 45 ODCODE      |
| * Initiator's psw<br>I.                                                      |   | 46 | 53 ODPSWD      |
| * Réservé IPLS                                                               |   |    |                |
| I.<br>* Compression                                                          |   | 54 | 54 FIL201      |
| I.                                                                           |   | 55 | 55 ODCMPR      |
| * Special logic<br>I.                                                        |   | 56 | 56 ODSPEC      |
| * Exchange buffer size<br>I.                                                 | B | 57 | 600ODSDEB      |
| * Exchange buffer credit                                                     |   |    |                |
| I.<br>* Champ user                                                           | B | 61 | 640ODCRED      |
| I.                                                                           |   | 65 | 72 ODUSES      |
| * Record count<br>I.                                                         | B | 73 | 760ODRCNT      |
| * User count                                                                 |   |    |                |
| I.<br>* Emission 'duplicate'                                                 | B | 77 | 800ODUCNT      |
| I.<br>* Détection 'duplicate'                                                |   | 81 | 81 ODDPEM      |
| I.                                                                           |   | 82 | 82 ODDPRE      |
| * Support du restart<br>I.                                                   |   | 83 | 83 ODREST      |
| * Dynamic password                                                           |   |    |                |
| I.<br>* Intervalle                                                           |   | 84 | 84 ODDPSP      |
| I.                                                                           | B | 85 | 880ODDPIN      |
| * Requis<br>I.                                                               |   | 89 | 89 ODDPRQ      |
| * Date dernière modif<br>$\mathbb{I}$                                        |   | 90 |                |
| * Attente SFPA ou SFNA (Réservé IPLS)                                        |   |    | 98 ODDPDT      |
| I.<br>* Attente EFPA ou EFNA (Réservé IPLS)                                  |   | 99 | 99 ODSFID      |
| I.                                                                           |   |    | 100 100 ODEFID |
| * EERP inversé<br>T.                                                         |   |    | 101 101 ODEEIN |
| * Syntaxe allégée                                                            |   |    |                |
| T.                                                                           |   |    | 102 102 ODSYNT |
| * Partie Définition du destinataire Type ODETTE --> SFID DIT P3 *<br>$\star$ |   |    |                |

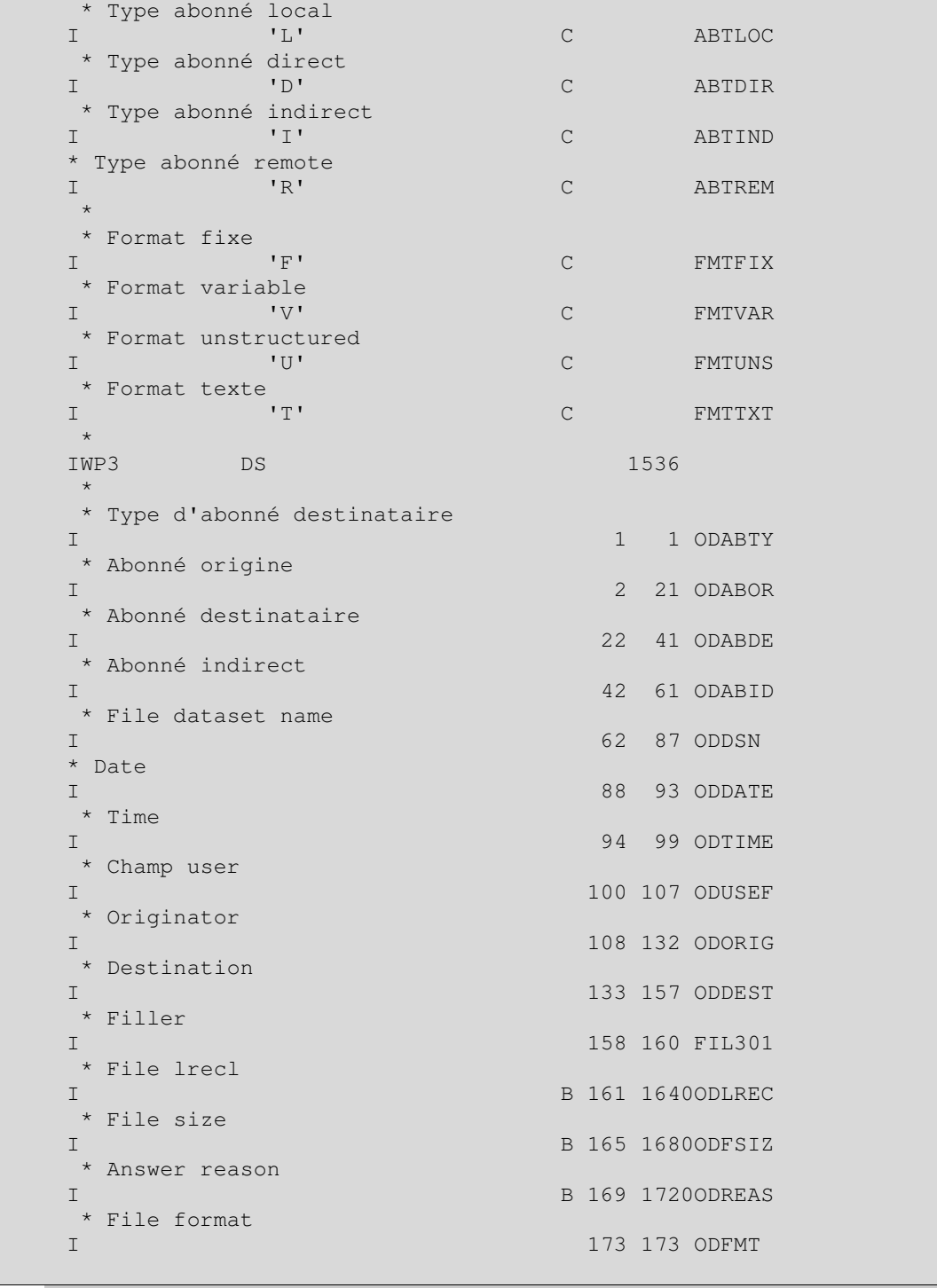

7.3. Clause copy Cobol (IPSICBOD)

| $\star$                                  |                     |
|------------------------------------------|---------------------|
| 01 WP2.                                  |                     |
| $\star$                                  |                     |
| * Abonné initiateur<br>02 P2-ODABIN      |                     |
| * Initiator's code                       | PIC $X(0020)$ .     |
| 02 P2-ODCODE                             | PIC X(0025).        |
| * Initiator's psw                        |                     |
| 02 P2-ODPSWD                             | PIC X(0008).        |
| * Réservé IPLS                           |                     |
| 02 P2-FIL201                             | PIC X(0001).        |
| * Compression                            |                     |
| 02 P2-ODCMPR                             | PIC X(0001).        |
| * Special logic                          |                     |
| 02 P2-ODSPEC                             | PIC X(0001).        |
| * Exchange buffer size                   |                     |
| 02 P2-ODSDEB<br>* Exchange buffer credit | PIC 9(0008) BINARY. |
| 02 P2-ODCRED                             | PIC 9(0008) BINARY. |
| * Champ user                             |                     |
| 02 P2-ODUSES                             | PIC X(0008).        |
| * Record count                           |                     |
| 02 P2-ODRCNT                             | PIC 9(0008) BINARY. |
| * User count                             |                     |
| 02 P2-ODUCNT                             | PIC 9(0008) BINARY. |
| * Emission 'duplicate'                   |                     |
| 02 P2-ODDPEM<br>* Détection 'duplicate'  | PIC $X(0001)$ .     |
| 02 P2-ODDPRE                             | PIC X(0001).        |
| * Support du restart                     |                     |
| 02 P2-ODREST                             | PIC X(0001).        |
| * Dynamic password                       |                     |
| 02 P2-ODDPSP                             | PIC X(0001).        |
| * Intervalle                             |                     |
| 02 P2-ODDPIN                             | PIC 9(0008) BINARY. |
| * Requis<br>02 P2-ODDPRO                 |                     |
| * Date dernière modif                    | PIC X(0001).        |
| 02 P2-ODDPDT                             | PIC X(0008).        |
| * Attente SFPA ou SFNA                   | (Réservé IPLS)      |
| 02 P2-ODSFID                             | PIC X(0001).        |
| * Attente EFPA ou EFNA                   | (Réservé IPLS)      |
| 02 P2-ODEFID                             | PIC X(0001).        |
| * EERP inversé                           |                     |
| 02 P2-ODEEIN                             | PIC X(0001).        |
| * Syntaxe allégée                        |                     |
| 02 P2-ODSYNT<br>$^\star$                 | PIC X(0001).        |
| * Réservé IPLS                           |                     |
| 02 P2-FIL202                             | PIC X(0923).        |
| $^\star$                                 |                     |

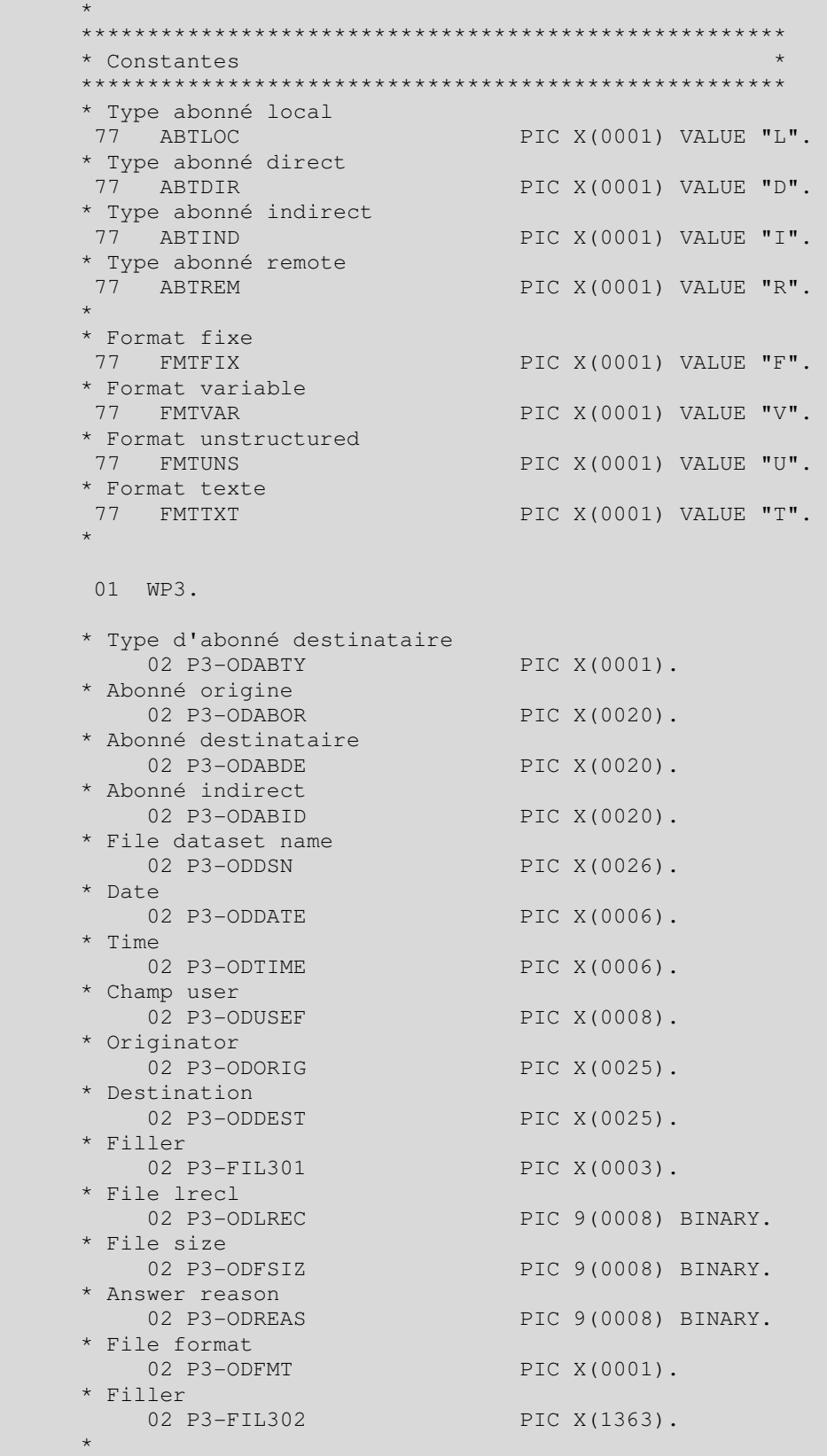

# Page 60/63 Guide Odette TBT/400

# 8. Index des noms de champ

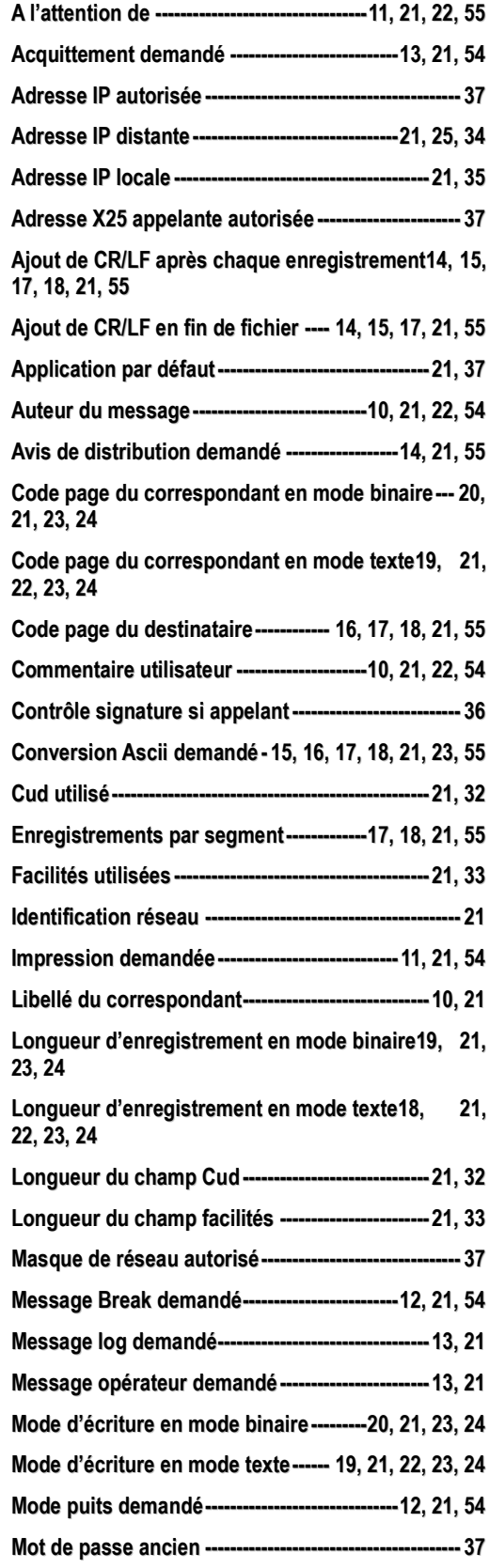

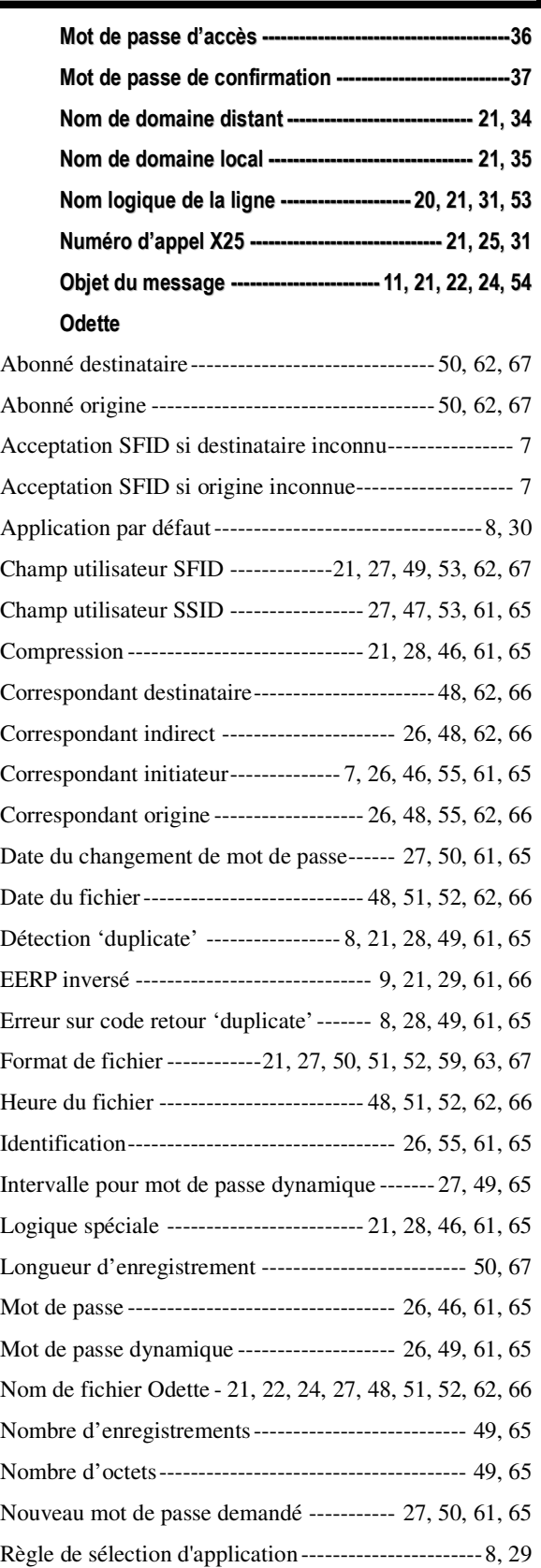

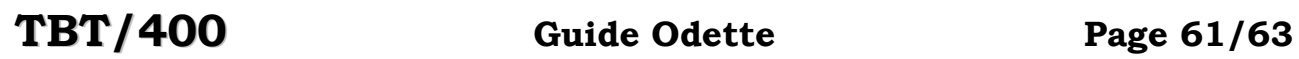

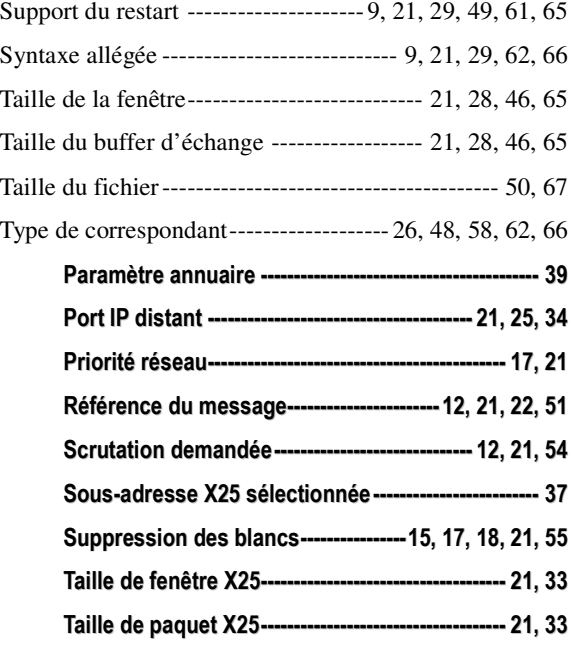

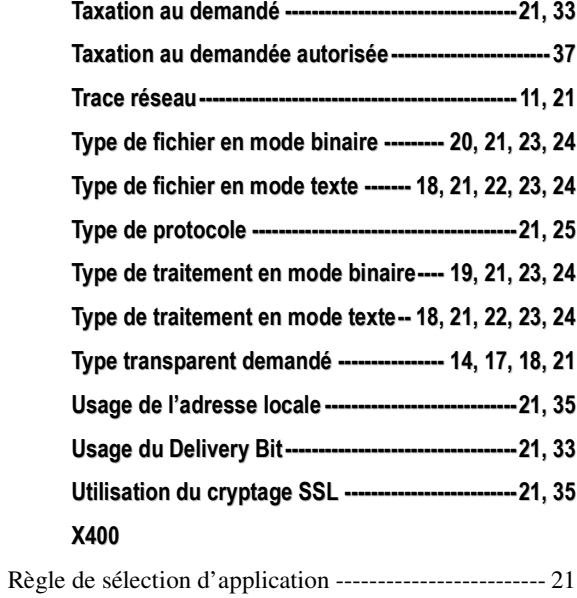

Dans le cadre des améliorations apportées au progiciel, *IPLS* se réserve la possibilité de modifier certaines des fonctions décrites cidessus.

Vos commentaires nous permettent d'améliorer la qualité de nos publications; ils jouent un rôle important lors des mises à jour. Si vous avez des observations sur le document ci-joint, nous vous serions reconnaissants de nous en faire part en utilisant cette feuille et en indiquant, le cas échéant, le numéro des pages et des lignes concernées. **IPLS** pourra utiliser ou diffuser, de toute manière qu'elle jugera appropriée et sans aucune obligation de sa part, tout ou partie de ces informations que, de votre côté, vous pourrez évidemment continuer à exploiter.

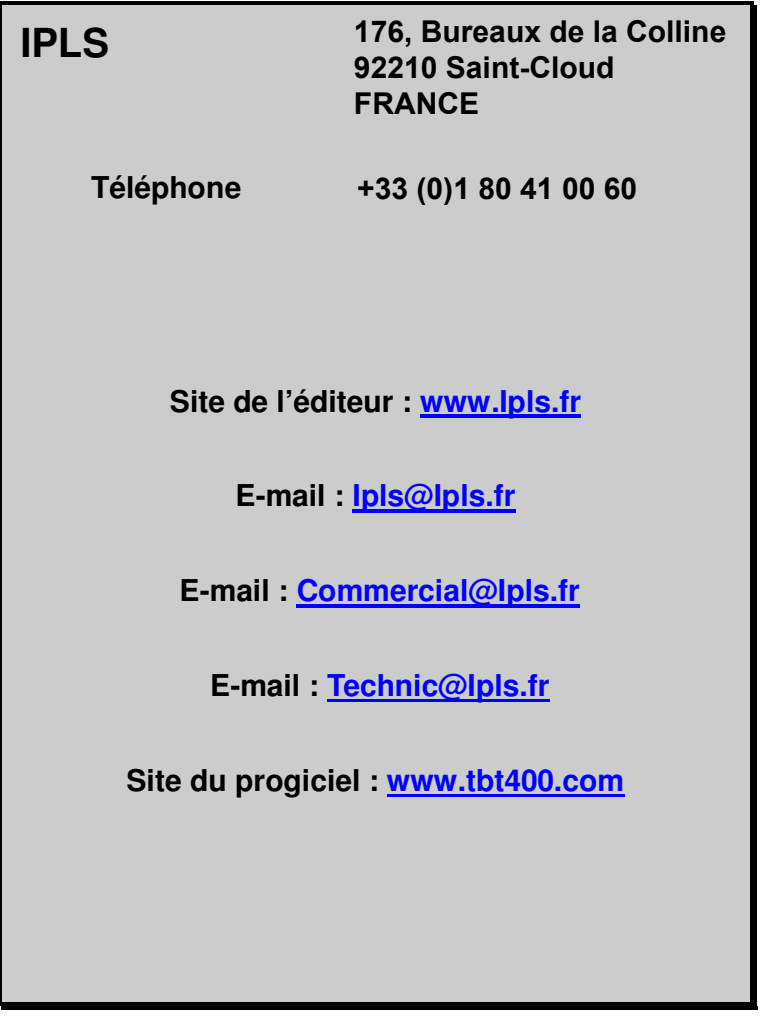

Si vous désirez une réponse, n'oubliez pas de mentionner vos nom et adresse. Nous vous remercions de votre collaboration.

Toutes les marques citées sont des marques déposées.

TBT/400 Guide Odette Page 63/63